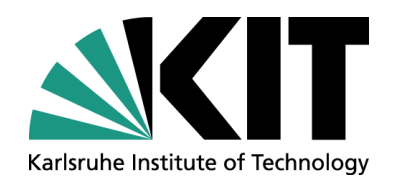

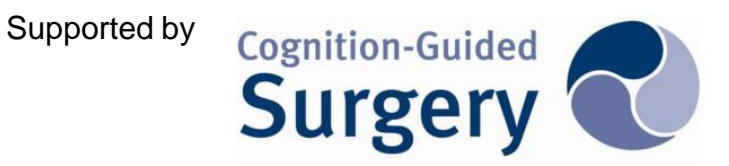

#### **No Size Fits All – Running the Star Schema Benchmark with SPARQL and RDF Aggregate Views**

**Benedikt Kämpgen, Andreas Harth**

**10th ESWC 2013 Semantics and Big Data 29 May 2013**

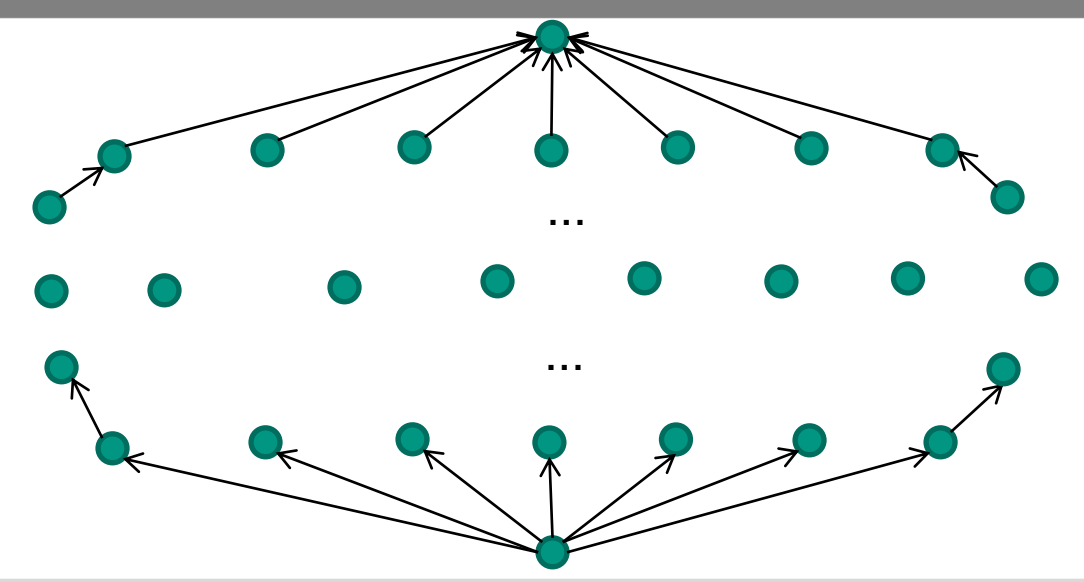

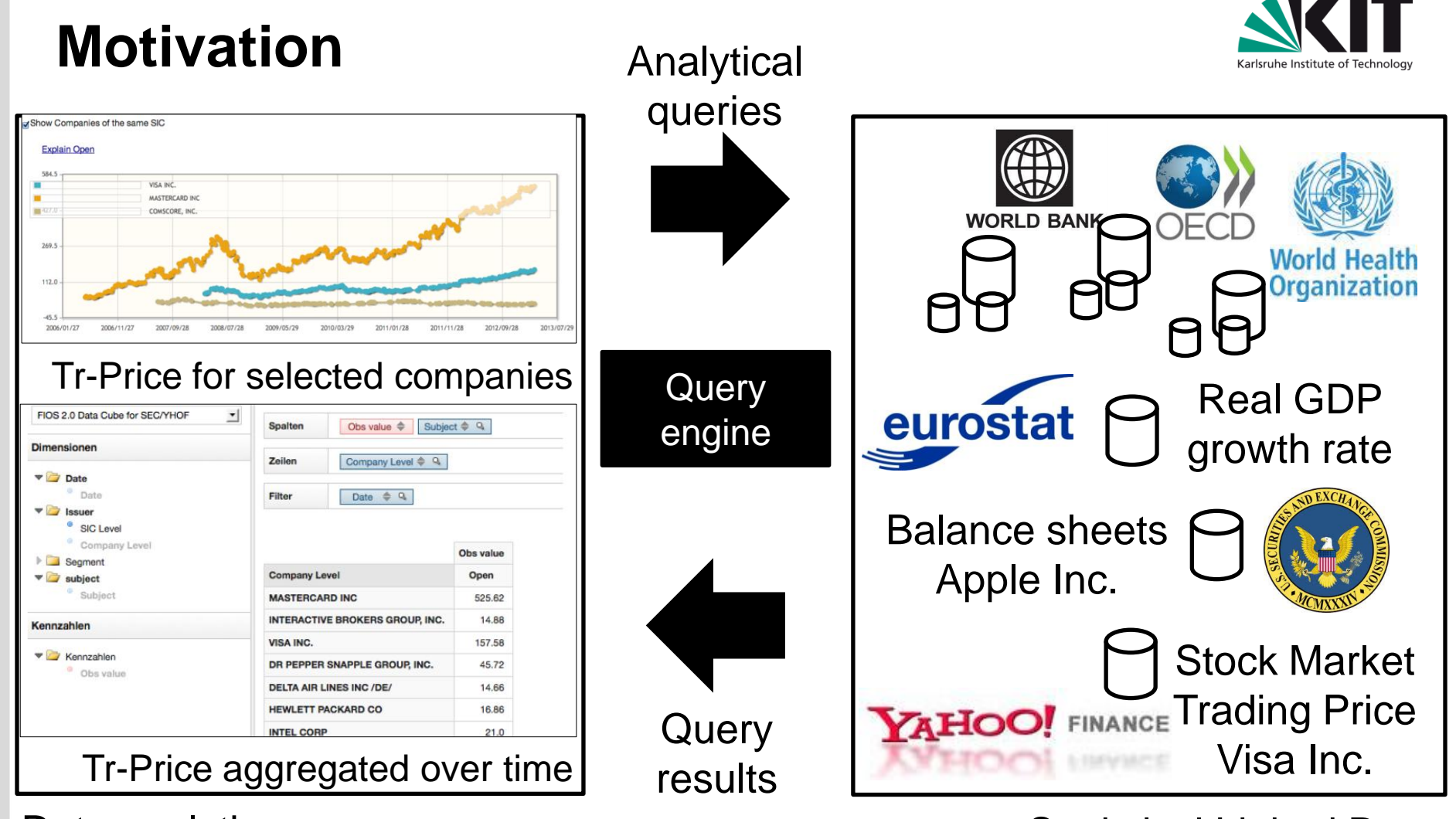

#### Data analytics

#### Statistical Linked Data

<http://wiki.planet-data.eu/web/Datasets>

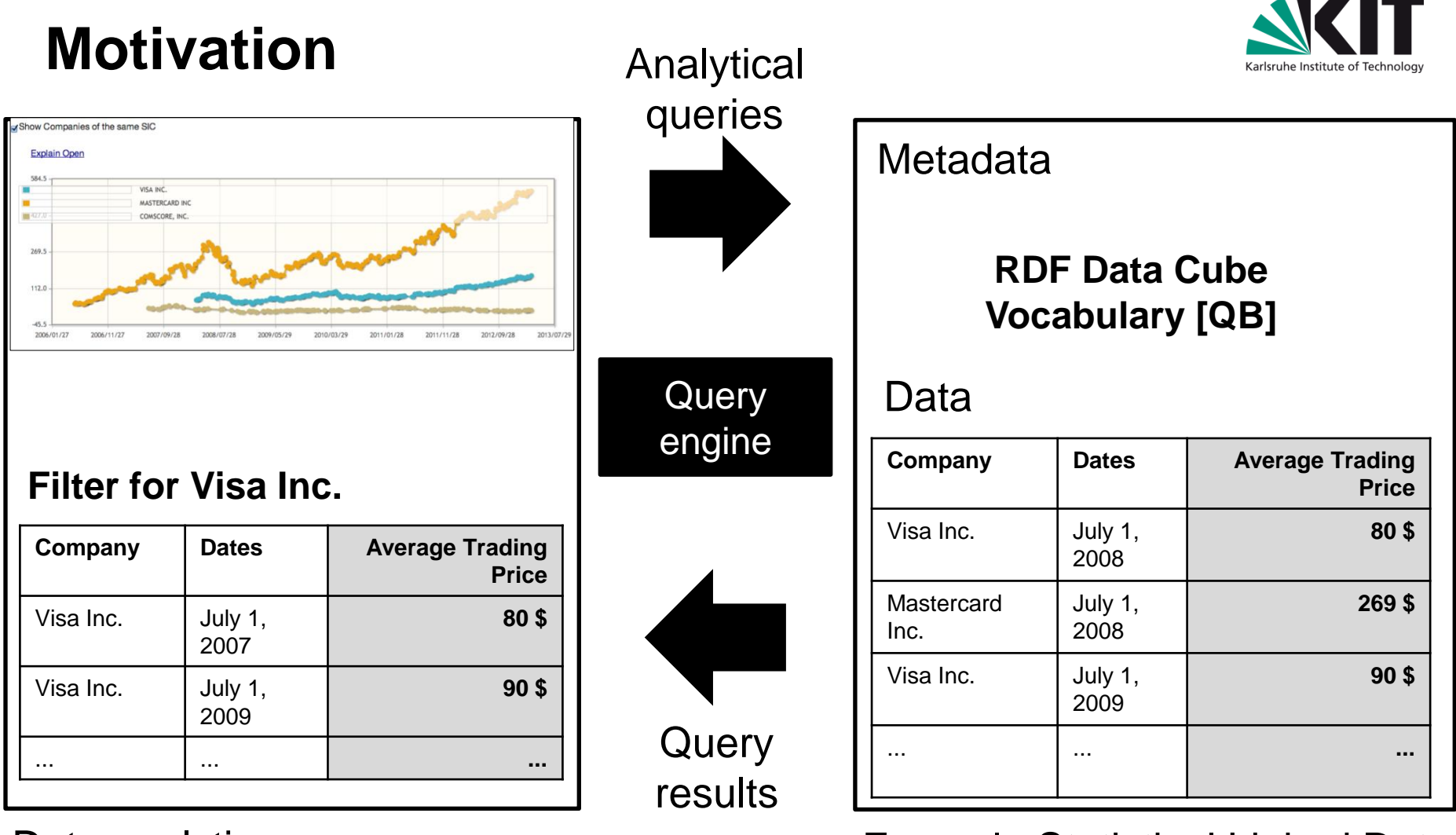

#### Data analytics Example Statistical Linked Data

 $\overline{\phantom{a}}$ 

### **Motivation**

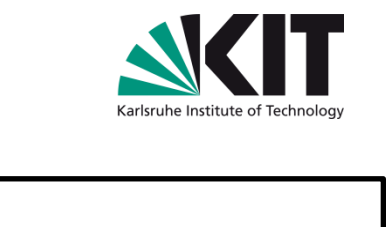

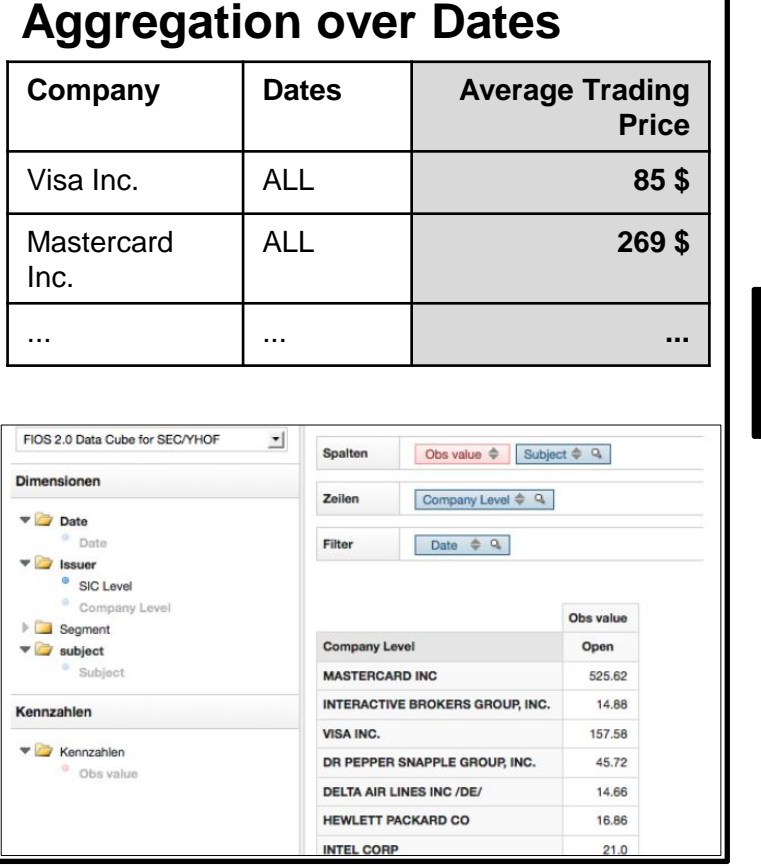

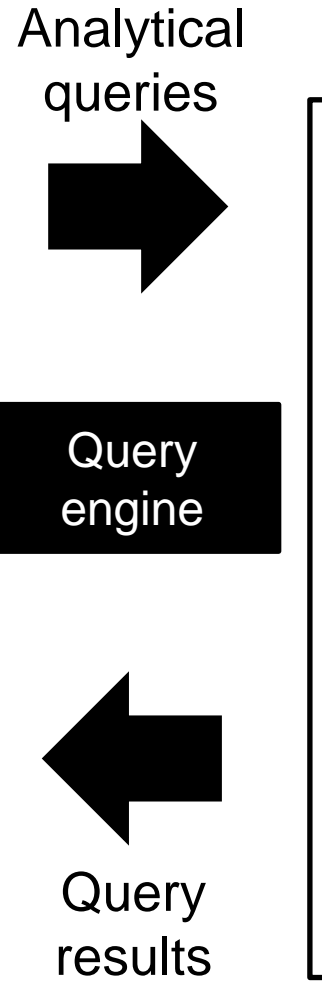

#### **Company** | Dates | Average Trading **Price** Visa Inc.  $\vert$  July 1, 2008 **80 \$** Mastercard Inc. July 1, 2008 **269 \$** Data **Metadata RDF Data Cube Vocabulary [QB]**

Data analytics **Example Statistical Linked Data** 

... ... **...**

2009

Visa Inc.  $\vert$  July 1,

Institute of Applied Informatics and Formal Description Methods (AIFB)

**90 \$**

#### **Problem**

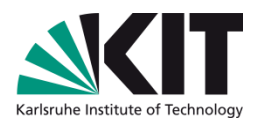

**Price**

**80 \$**

**269 \$**

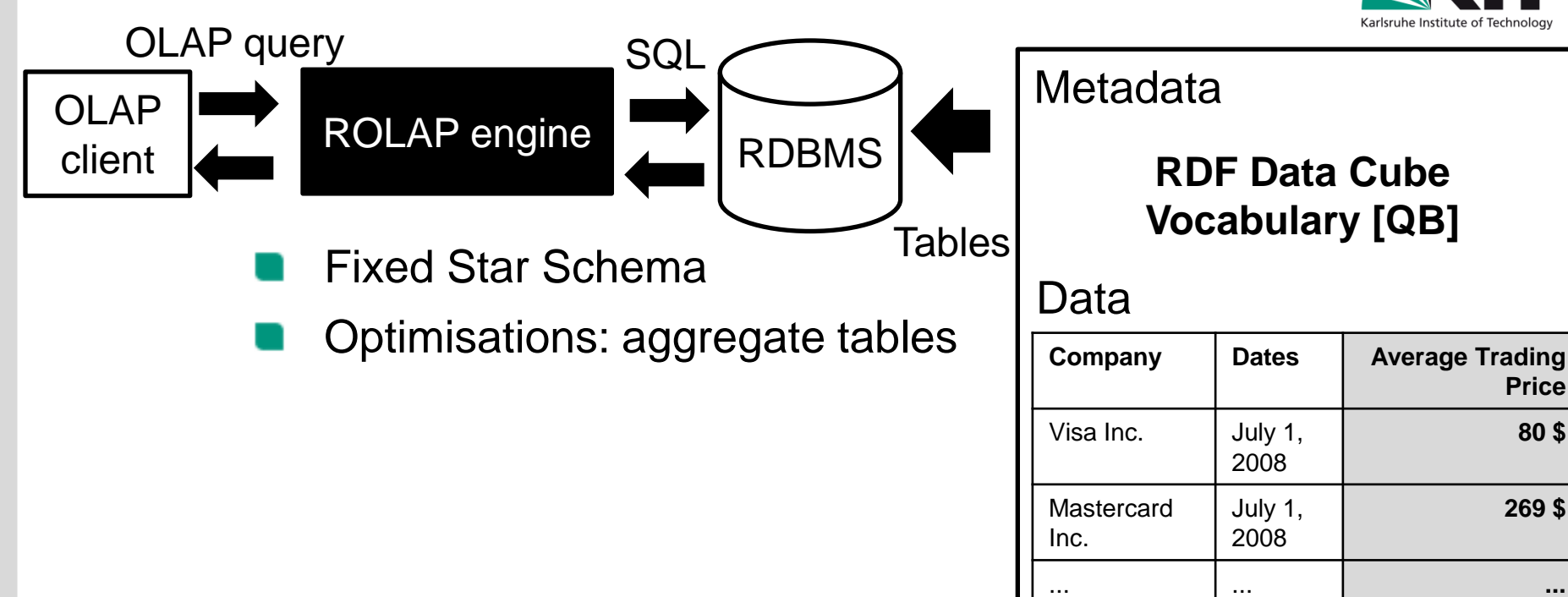

Statistical Linked Data

### **Problem**

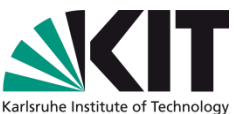

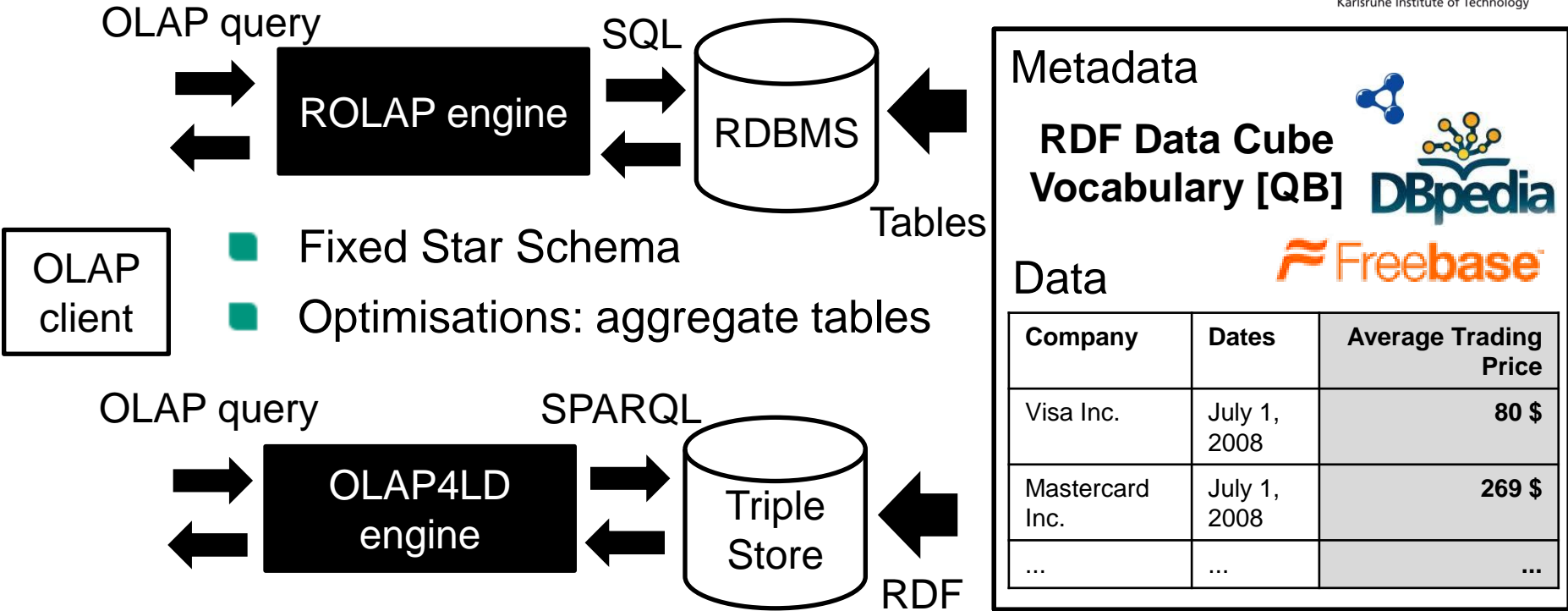

Motivation: Easier integration with other data sources

- Filter for companies from cities with more than 100.000 inhabitants
- Filter for companies that have a CEO who is younger than 20

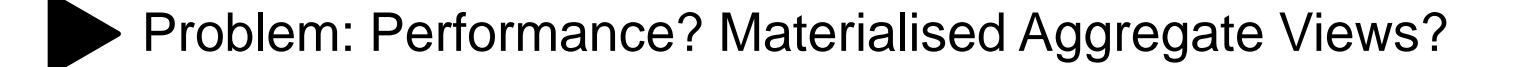

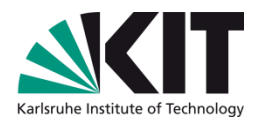

# **Problem: ROLAP vs OLAP4LD –**

**Performance? Materialised Aggregate Views?**

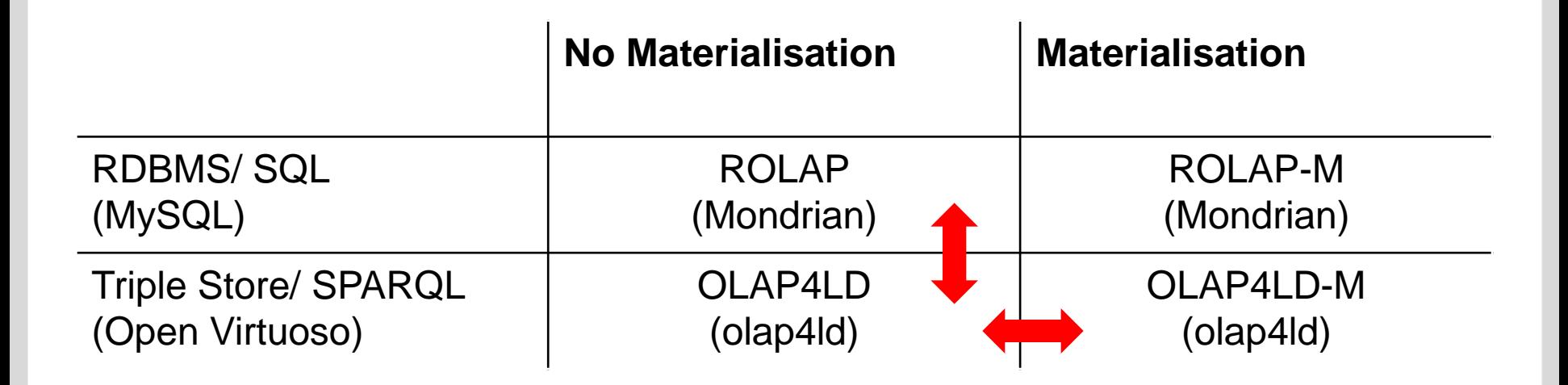

#### **Related Work**

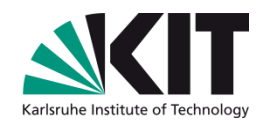

We compare ROLAP and OLAP on a common triple store.

Query optimisation on RDF: SPARQL over MapReduce [1], Column-Stores [2]

We use [QB] to represent aggregate views in RDF.

Vocabularies for statistics: [SCOVO], [QB4OLAP], [QB]

We materialise aggregate views with SPARQL INSERT queries and run a realistic benchmark with >100M triples.

Views over RDF datasets [3]: Networked Graphs, vSPARQL

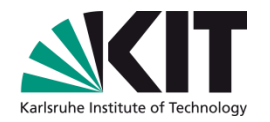

### **Outline**

- 1. Data Analytics on Statistics from the Web
- **2. Star Schema Benchmark (SSB)**
- 3. Comparing OLAP on RDBMS and on Triple Store
- 4. Evaluating Materialised Aggregate Views
- 5. Conclusions

### **Star Schema Benchmark [SSB] – Data**

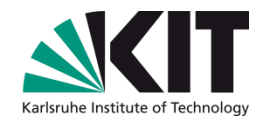

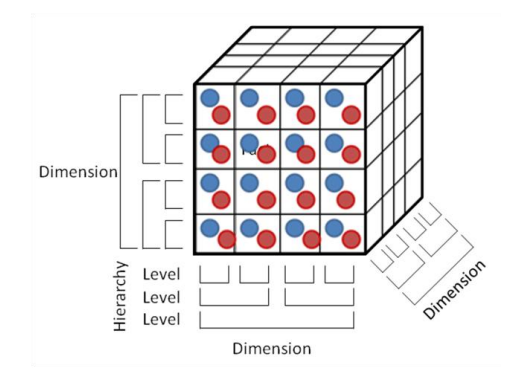

SSB Data Cube with Lineorders

**Measures** 

Sum of revenues ...

Dimensions with Hierarchies

- Dates ( $\rightarrow$  Month  $\rightarrow$  Year  $\rightarrow$  ALL)
- Supplier ( $\rightarrow$  City  $\rightarrow$  Nation  $\rightarrow$ Region <sup>→</sup> ALL) ... **Metadata**

### **Star Schema Benchmark [SSB] – Data**

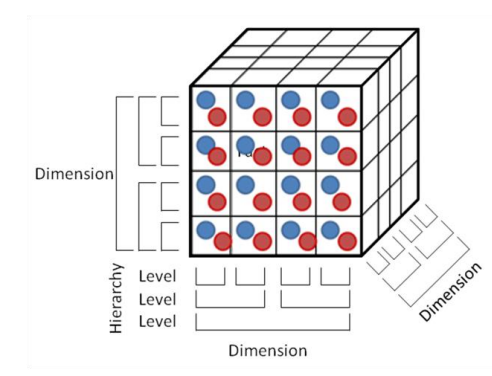

SSB Data Cube with Lineorders

#### **Measures**

Sum of revenues ...

Dimensions with Hierarchies

- Dates ( $\rightarrow$  Month  $\rightarrow$  Year  $\rightarrow$  ALL)
- Supplier ( $\rightarrow$  City  $\rightarrow$  Nation  $\rightarrow$ Region <sup>→</sup> ALL) ... **Metadata**

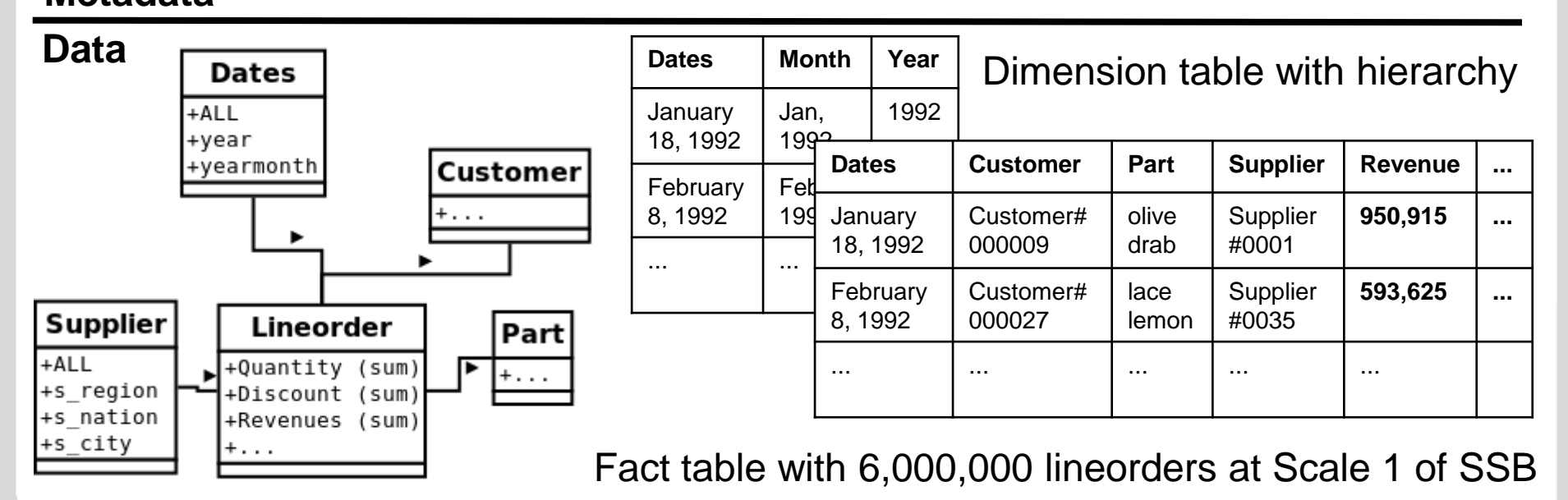

### **Star Schema Benchmark (SSB) – Queries**

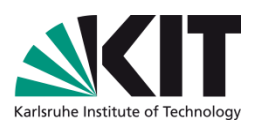

#### Aggregation (aka Rollup)

- Dates  $\rightarrow$  Year
- $Part \rightarrow Brand$
- $Cluster \rightarrow ALL$ ...

Filter (aka Dice)

- Part.Category =  $MFGR#12$
- Supplier.Region = AMERICA

#### **Q2.1**

*Revenues per year and per product brands of product category MFGR#12 and of supplier from America.*

#### **Query**

### **Star Schema Benchmark (SSB) – Queries**

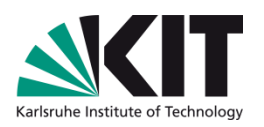

#### Aggregation (aka Rollup)

- Dates  $\rightarrow$  Year
- $Part \rightarrow Brand$
- $Cluster \rightarrow ALL$ ...

Filter (aka Dice)

- Part. Category =  $MFGR#12$
- Supplier.Region = AMERICA

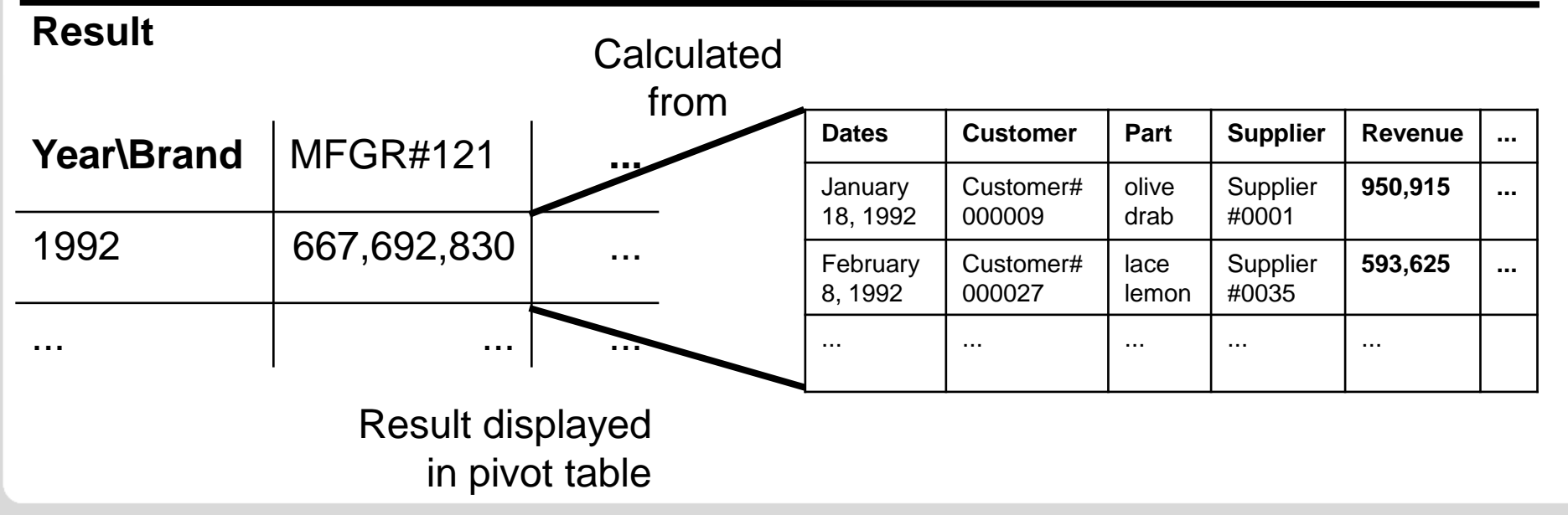

Institute of Applied Informatics and Formal Description Methods (AIFB)

#### **Q2.1**

**Query**

*Revenues per year and per product brands of product category MFGR#12 and of supplier from America.*

### **Star Schema Benchmark (SSB) – 4 Query Flights of 13 Queries**

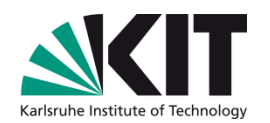

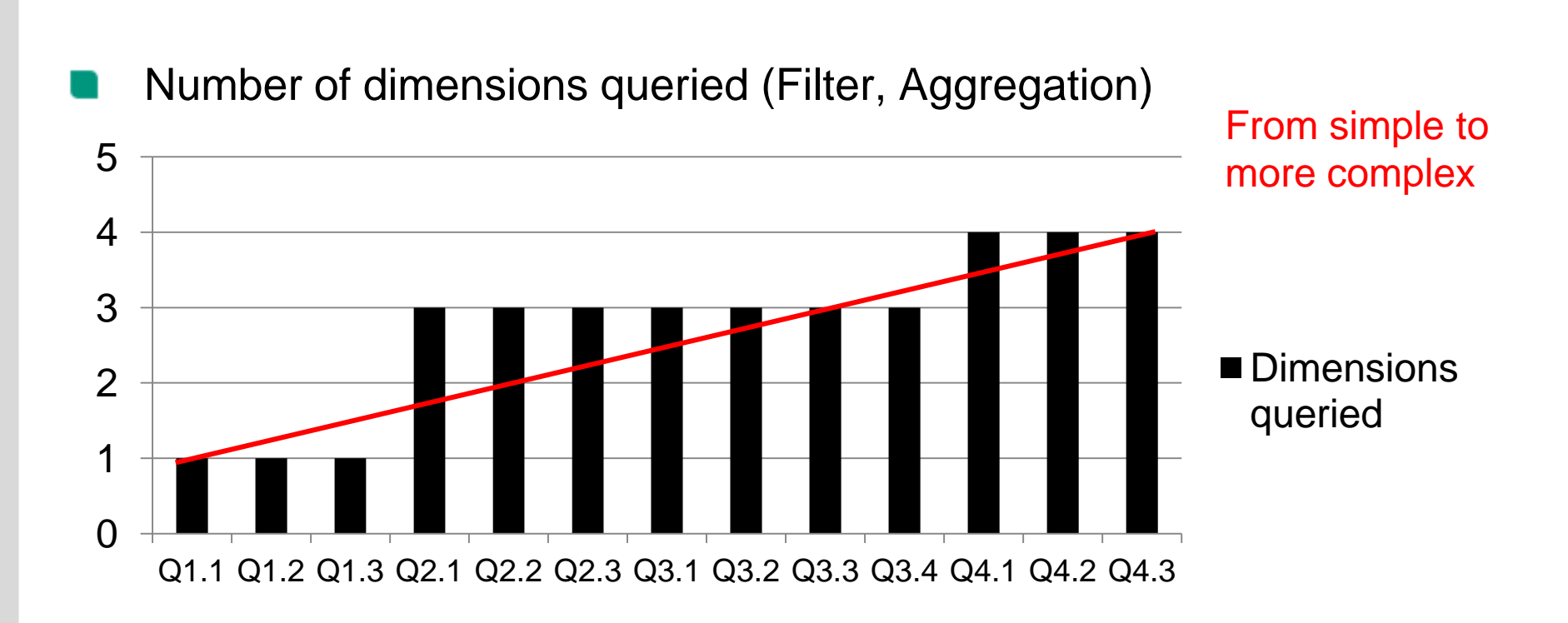

#### **Experimental Setup**

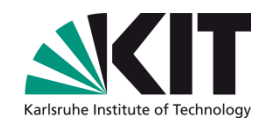

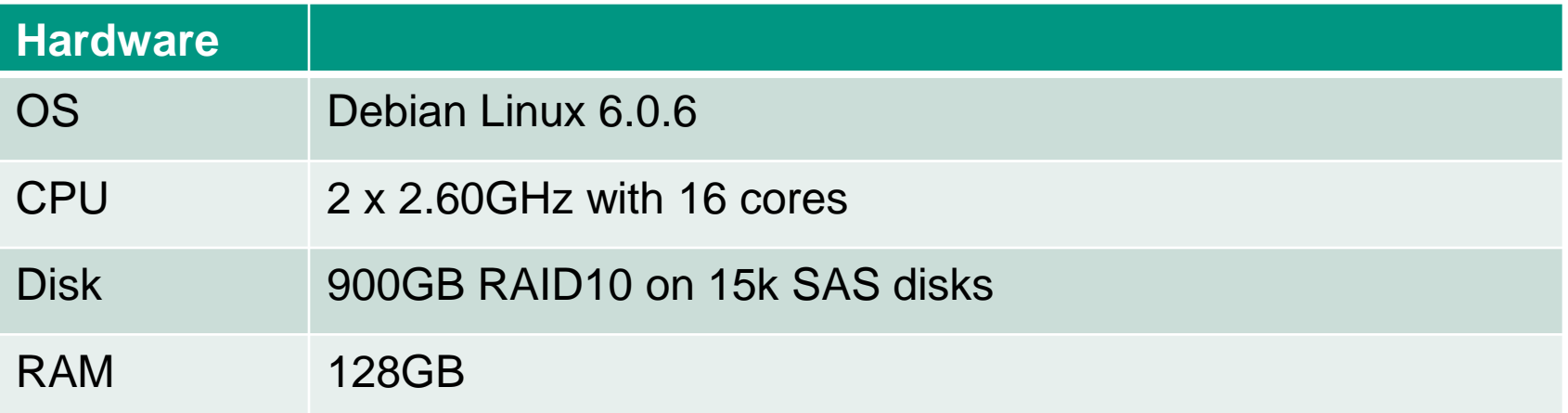

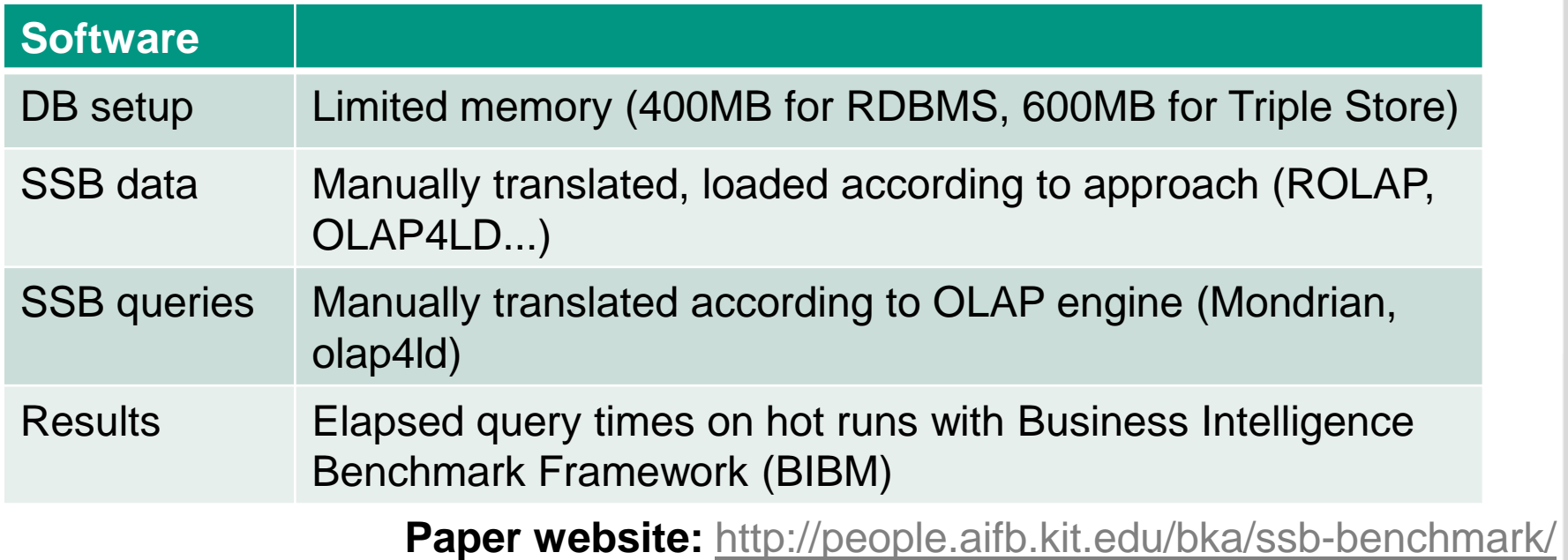

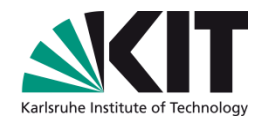

### **Outline**

- 1. Data Analytics on Statistics from the Web
- 2. Star Schema Benchmark (SSB)
- **3. Comparing OLAP on RDBMS and on Triple Store**
- 4. Evaluating Materialised Aggregate Views
- 5. Conclusions

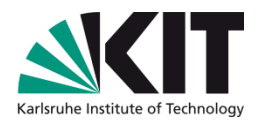

# **Problem: ROLAP vs OLAP4LD –**

#### **Performance? Materialised Aggregate Views?**

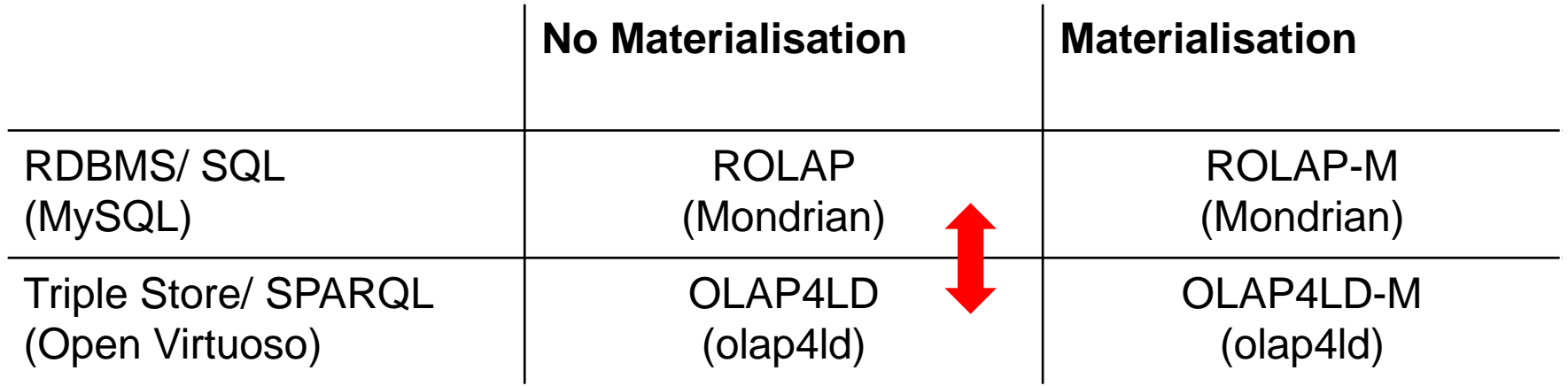

### **ROLAP vs OLAP4LD – Results**

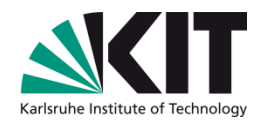

### **Elapsed query time (eqt)**

OLAP4LD overall 12 times slower than ROLAP for executing all queries.

$$
\frac{\sum eqt_{\text{olap 4ld}}(q_i)}{\sum eqt_{\text{rolap}}(q_i)} \approx 12
$$

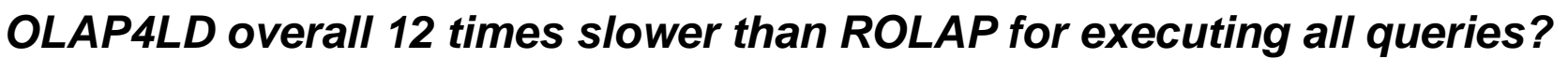

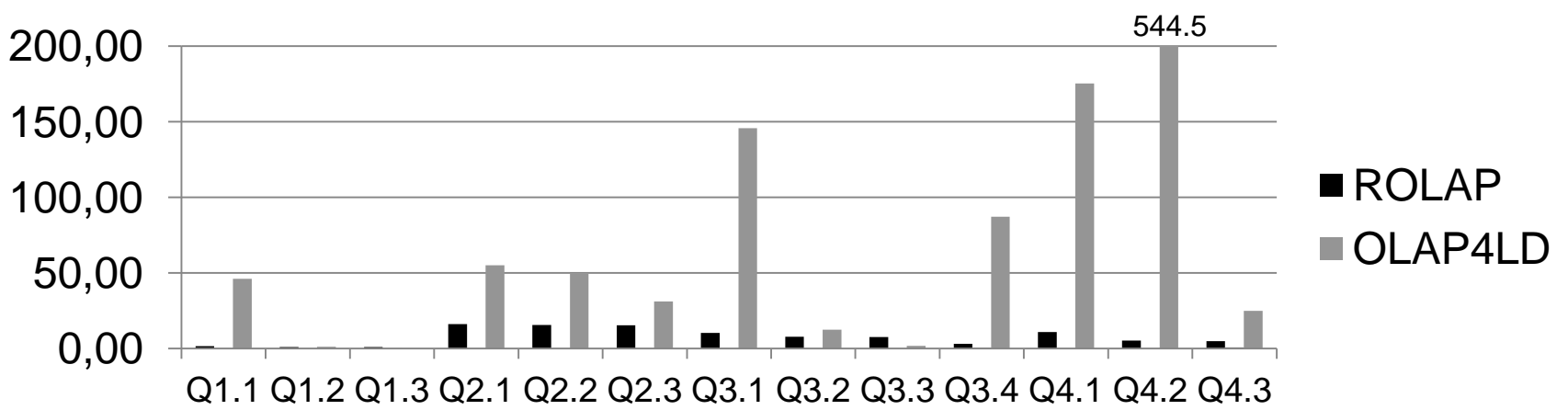

#### **Hypothesis:** Numerous joins for [QB] hierarchies

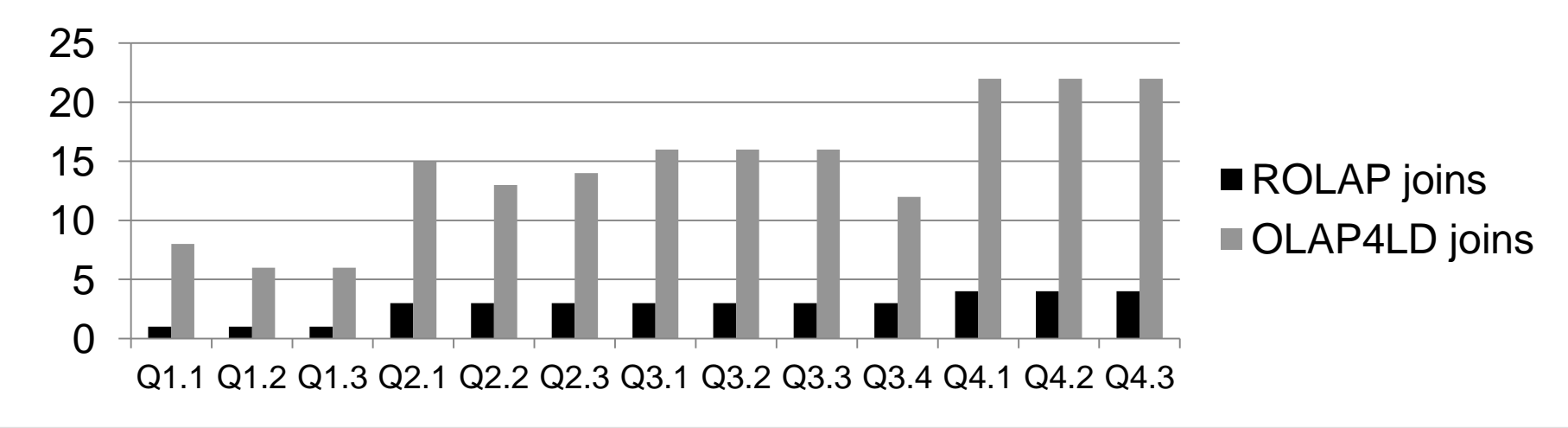

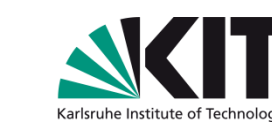

#### *OLAP4LD overall 12 times slower than ROLAP for executing all queries?*

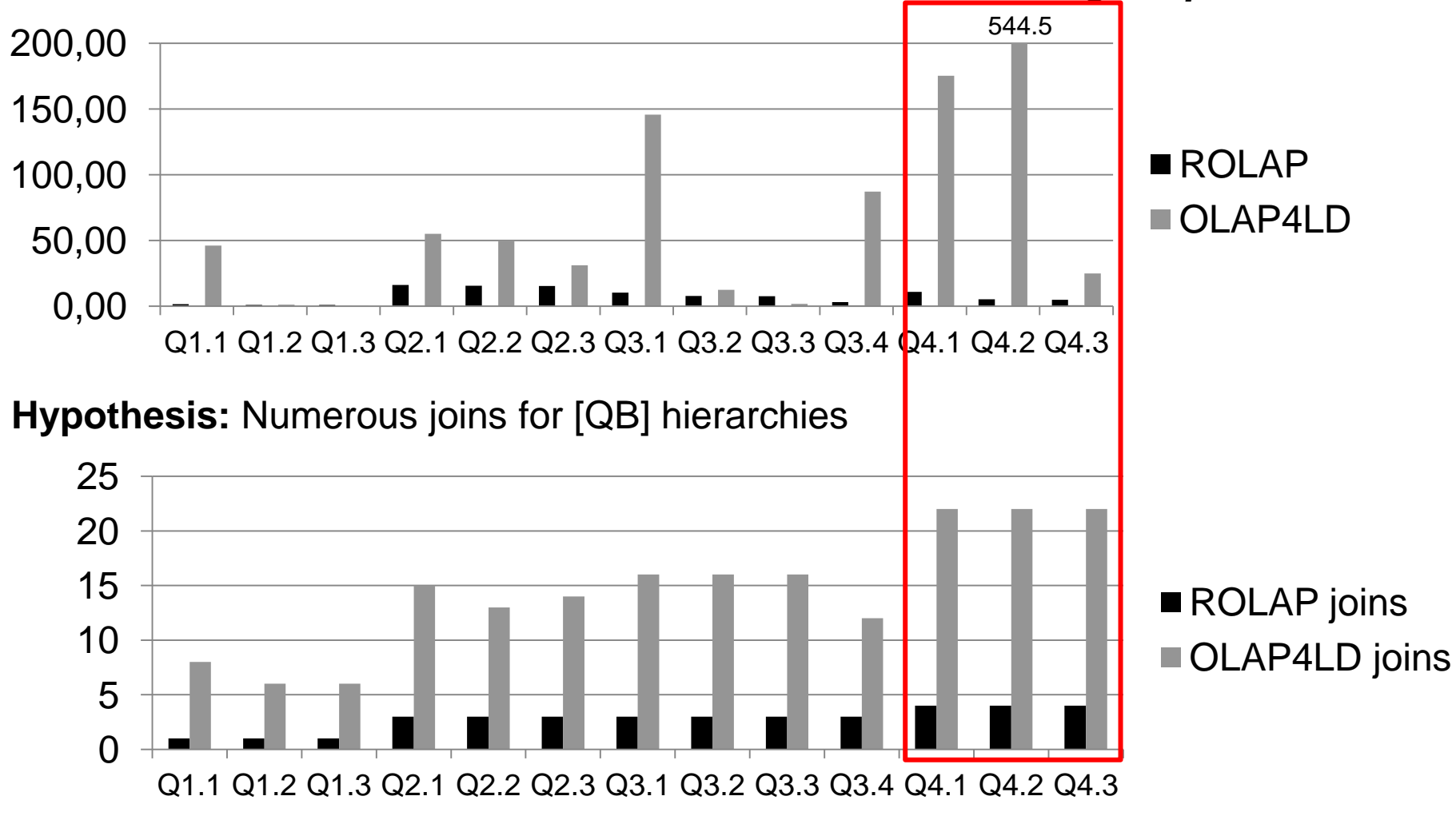

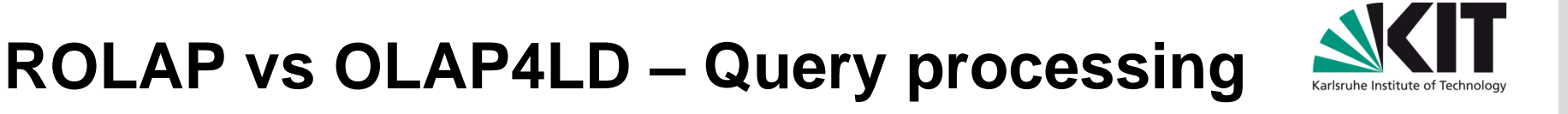

#### *OLAP4LD overall 12 times slower than ROLAP for executing all queries?*

#### ROLAP

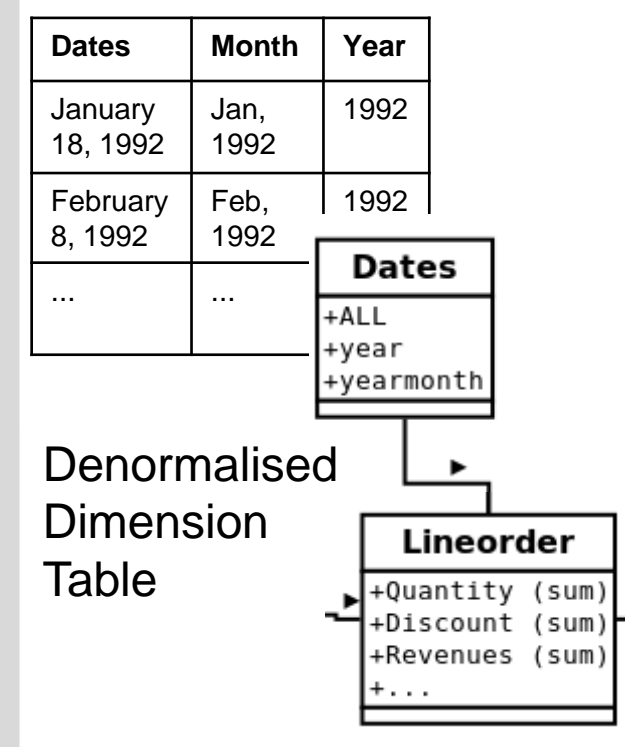

Aggregation (Rollup) Dates  $\rightarrow$  Year

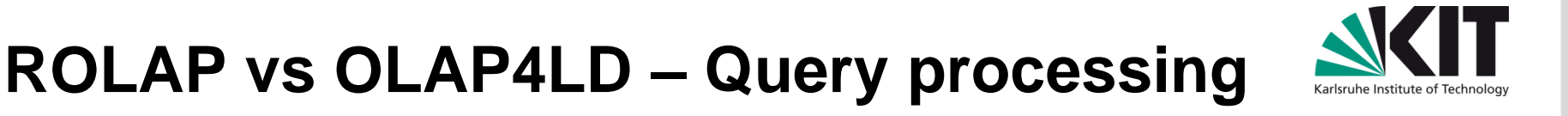

#### *OLAP4LD overall 12 times slower than ROLAP for executing all queries?*

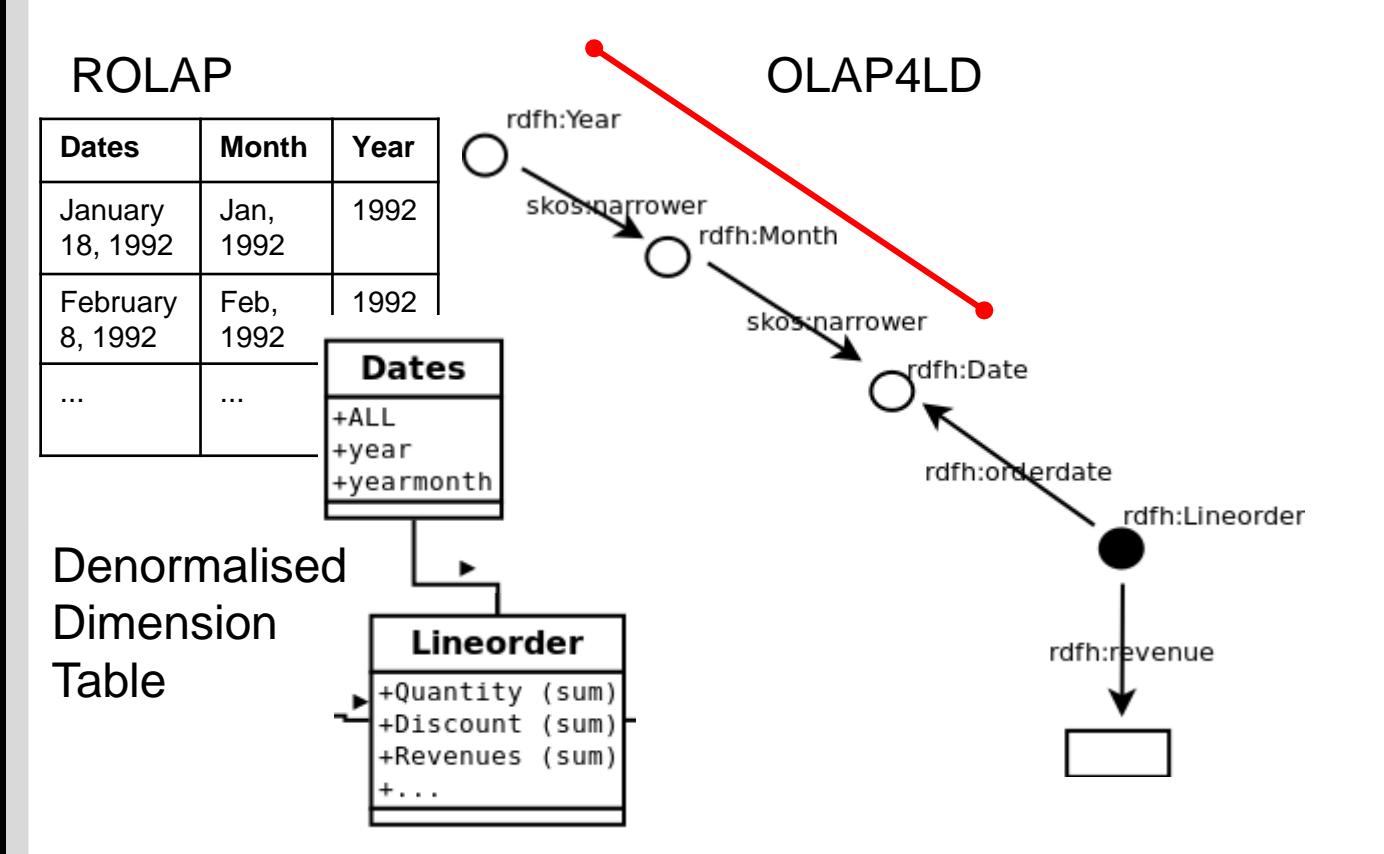

Numerous joins **through skos:narrower paths** for [QB] hierarchies

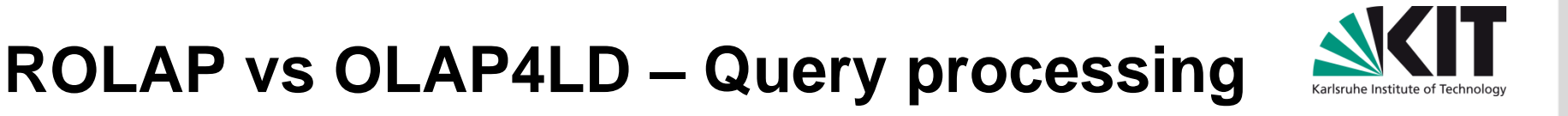

#### *OLAP4LD overall 12 times slower than ROLAP for executing all queries?*

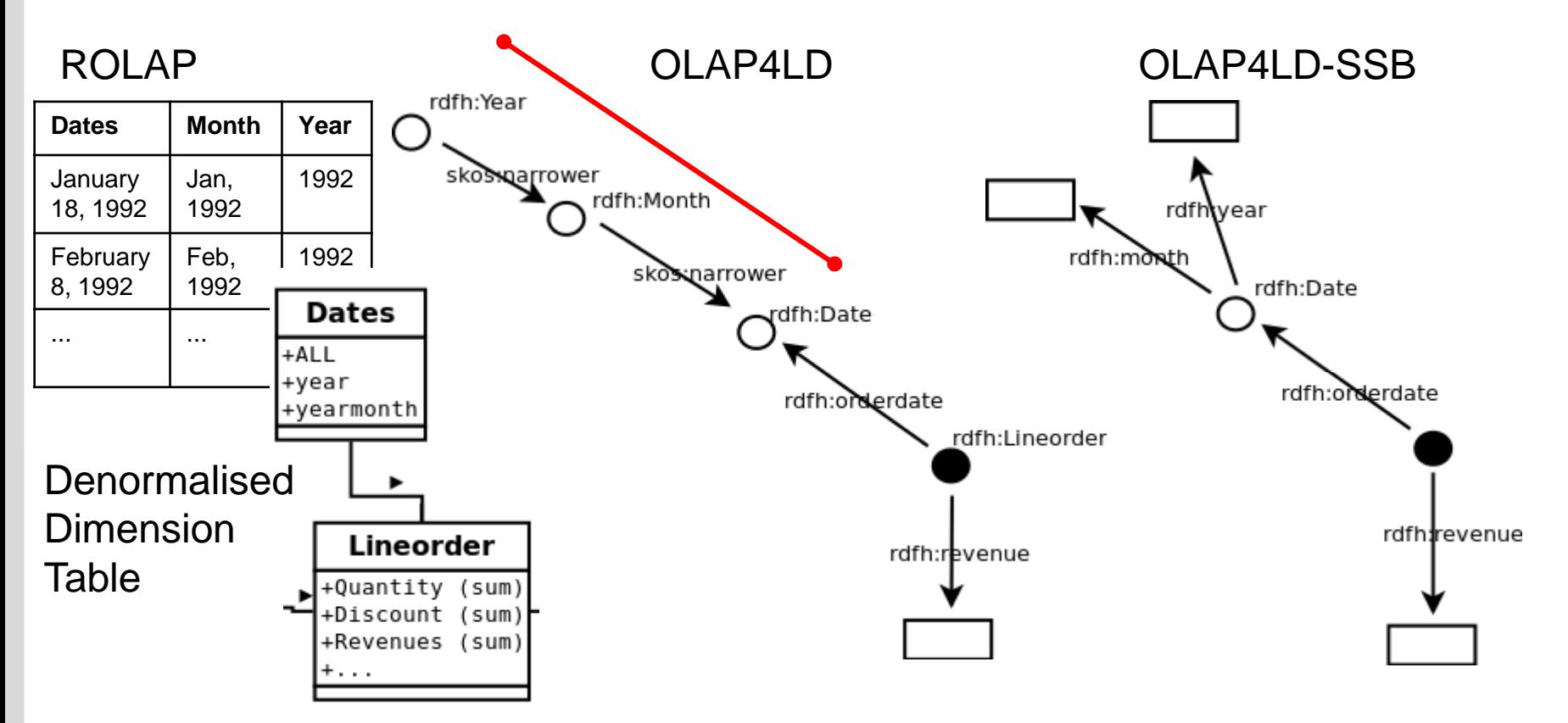

Numerous joins **through skos:narrower paths** for [QB] hierarchies

Modeling more closely resembling Star Schema is faster (OLAP4LD-SSB)

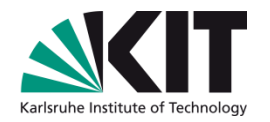

### **Outline**

- 1. Data Analytics on Statistics from the Web
- 2. Star Schema Benchmark (SSB)
- 3. Comparing OLAP on RDBMS and on Triple Store
- 4. Evaluating Materialised Aggregate Views
	- **1. RDF Aggregate Views**
	- 2. Performance Gain of RDF Aggregate Views
- 5. Conclusions

### **Evaluating Materialised Aggregate Views**

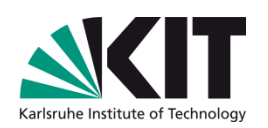

Aggregate View (aka cuboid, group-by)

Lineorders on same level of granularity

Dates.Year Customer.ALL Part.Brand Supplier.Region Quantity.ALL Discount.ALL View

### **Evaluating Materialised Aggregate Views**

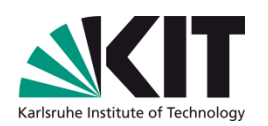

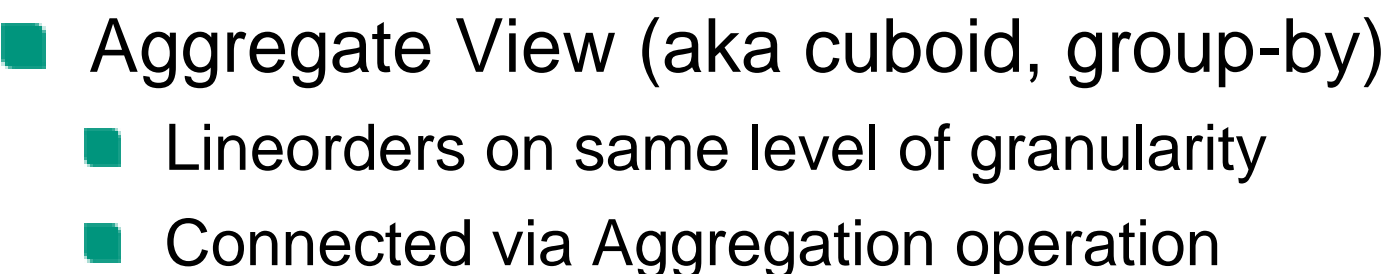

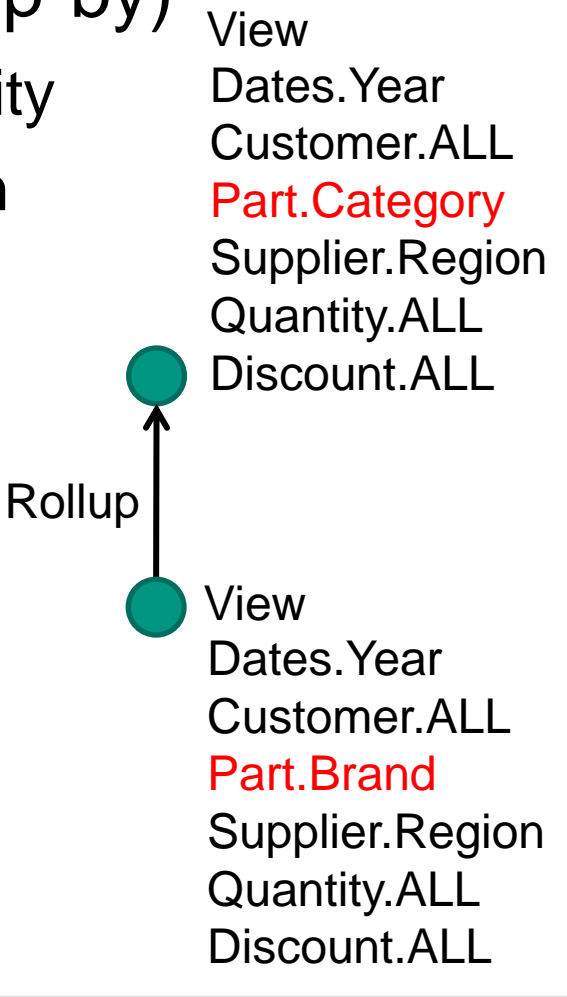

### **Evaluating Materialised Aggregate Views**

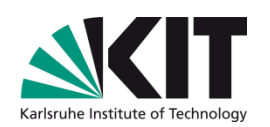

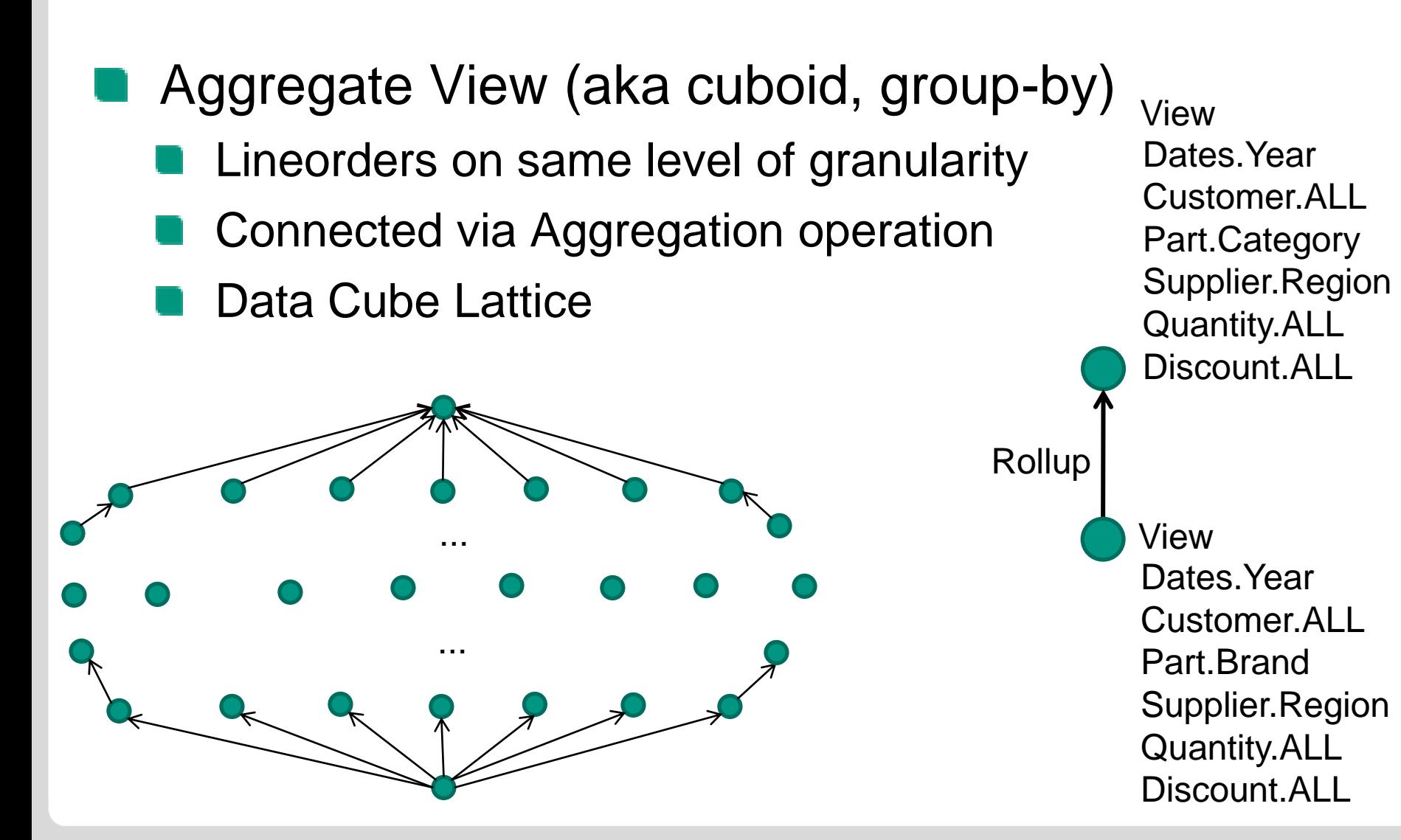

### View computable from

- any view on lower level on Rollup path
- The higher the view in lattice the fewer lineorders

Number of views:

 $\prod \mid L_{_{i}} \mid$ (3,000)

Number of possible lineorders in data cube:

$$
\sum_{v \in View} \left( \prod_{i \in Level} |l_i(v)| \right) \quad (2.6 * 10^{19})
$$

#### **28** 29 May 2013 B. Kämpgen, A. Harth – Star Schema Benchmark with SPARQL and RDF Aggregate Views

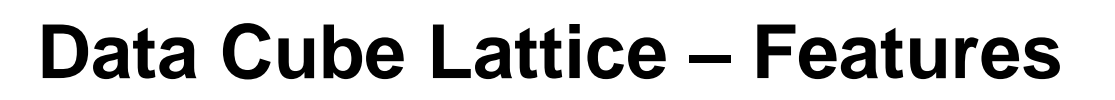

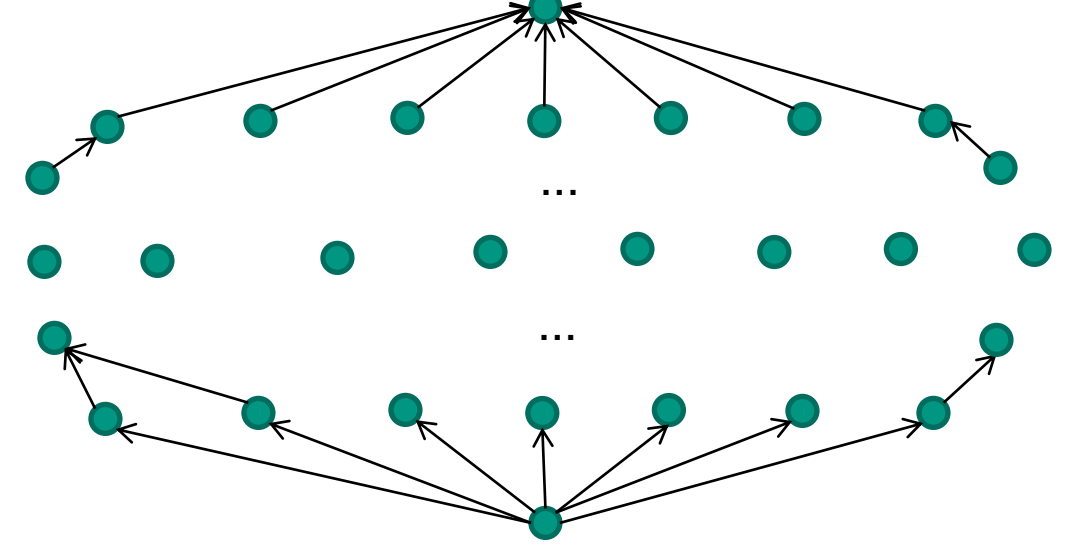

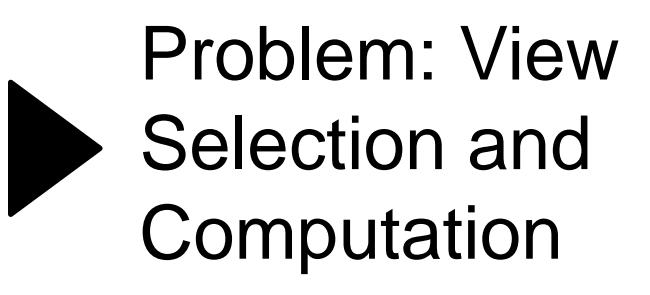

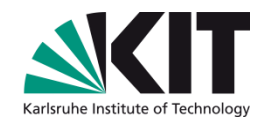

### **View Selection and Computation**

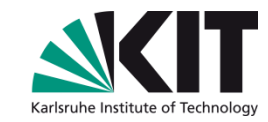

- For each query, we **select** highest view from which query can be computed
	- Cost of answering query **proportional to number of lineorders** that need to be scanned

#### **Q2.1**

*Revenues per year and per product brands of product category MFGR#12 and of supplier from America.*

#### **Highest view to compute Q2.1**

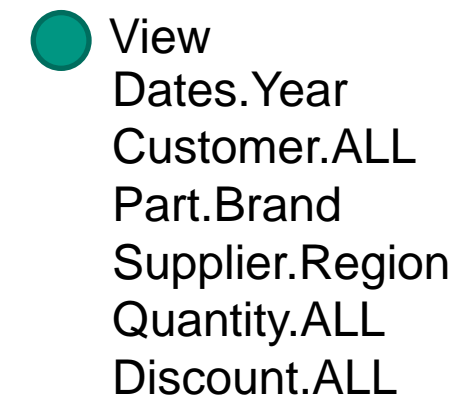

### **View Selection and Computation**

- For each query, we **select** highest view from which query can be computed
	- Cost of answering query **proportional to number of lineorders** that need to be scanned

### We **compute** views via SPARQL INSERT queries

Views are **[QB] slices** of the lineorder data cube that fix dimensions to ALL value

#### **Q2.1**

*Revenues per year and per product brands of product category MFGR#12 and of supplier from America.*

#### **Highest view to compute Q2.1**

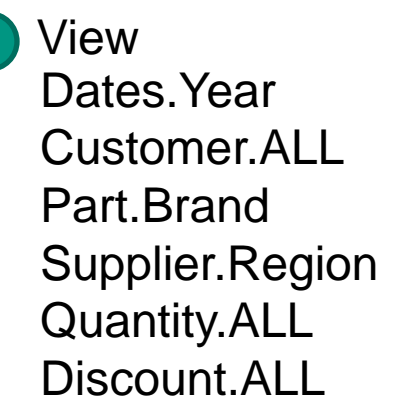

#### **Slice of view Q2.1**

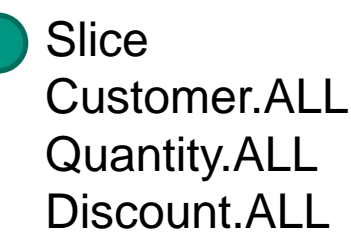

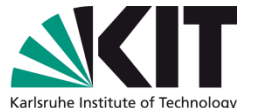

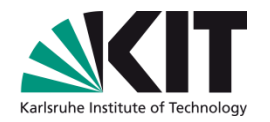

### **Outline**

- 1. Data Analytics on Statistics from the Web
- 2. Star Schema Benchmark (SSB)
- 3. Comparing OLAP on RDBMS and on Triple Store
- 4. Evaluating Materialised Aggregate Views
	- 1. RDF Aggregate Views
	- **2. Performance Gain of RDF Aggregate Views**
- 5. Conclusions

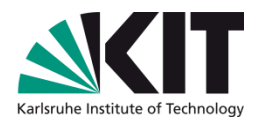

# **Problem: ROLAP vs OLAP4LD –**

**Performance? Materialised Aggregate Views?**

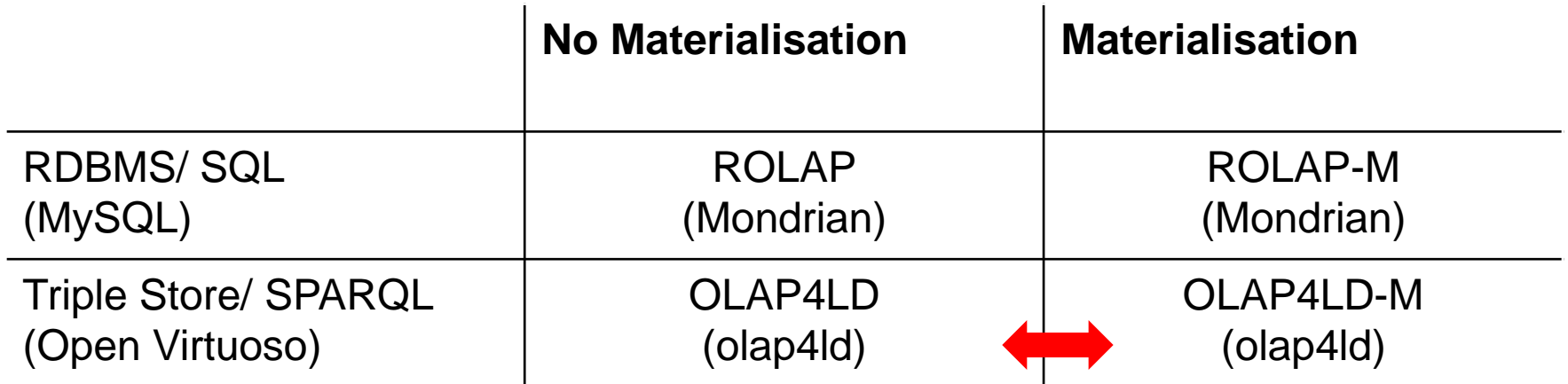

### **OLAP4LD vs OLAP4LD-M – Results**

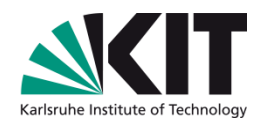

## **Elapsed query time (eqt)**

OLAP4LD-M overall 2 times slower than OLAP4LD, but 13 times faster for query flight Q4

$$
\frac{\sum eqt_{\text{olap 4ld-m}}(q_i)}{\sum eqt_{\text{olap 4ld}}(q_i)} \approx 2
$$

(ROLAP-M overall is 50 times faster than ROLAP)

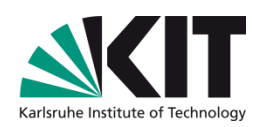

#### *OLAP4LD-M overall 2 times slower than OLAP4LD?*

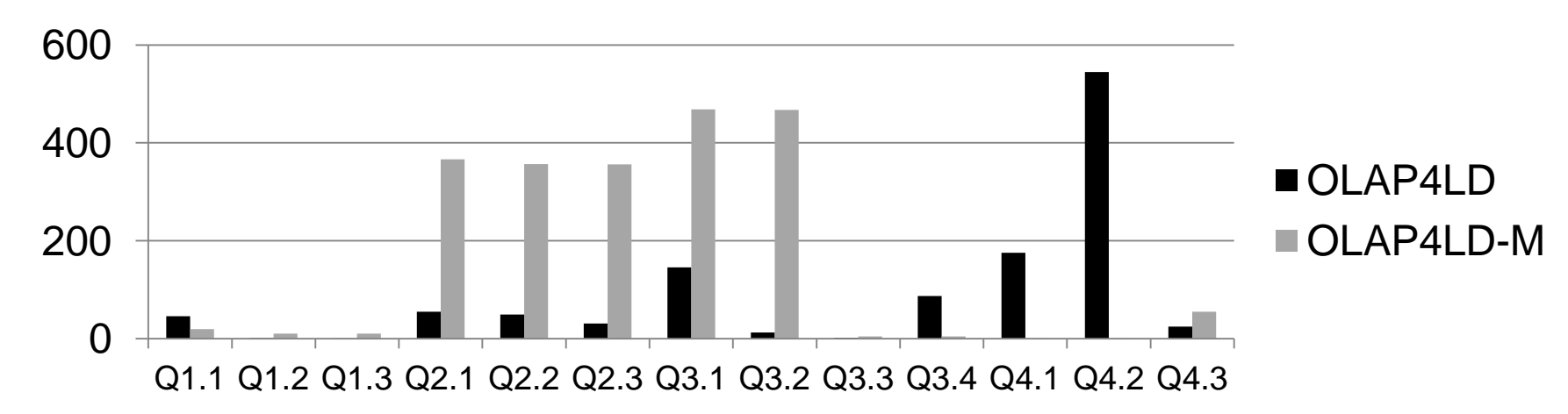

**Hypothesis:** OLAP4LD-M scans all lineorders although view contains fraction

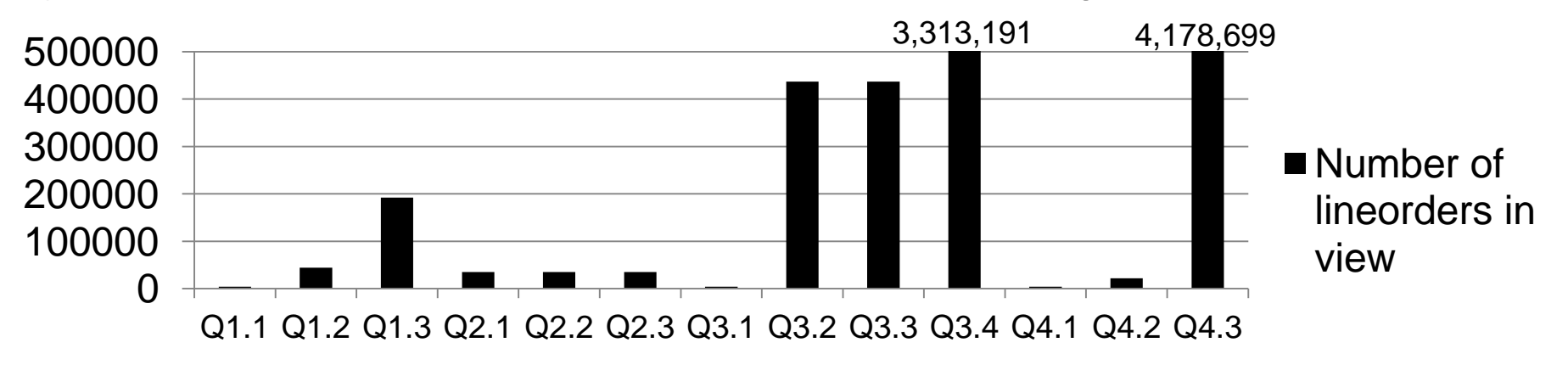

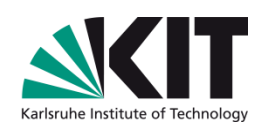

#### *OLAP4LD-M overall 2 times slower than OLAP4LD?*

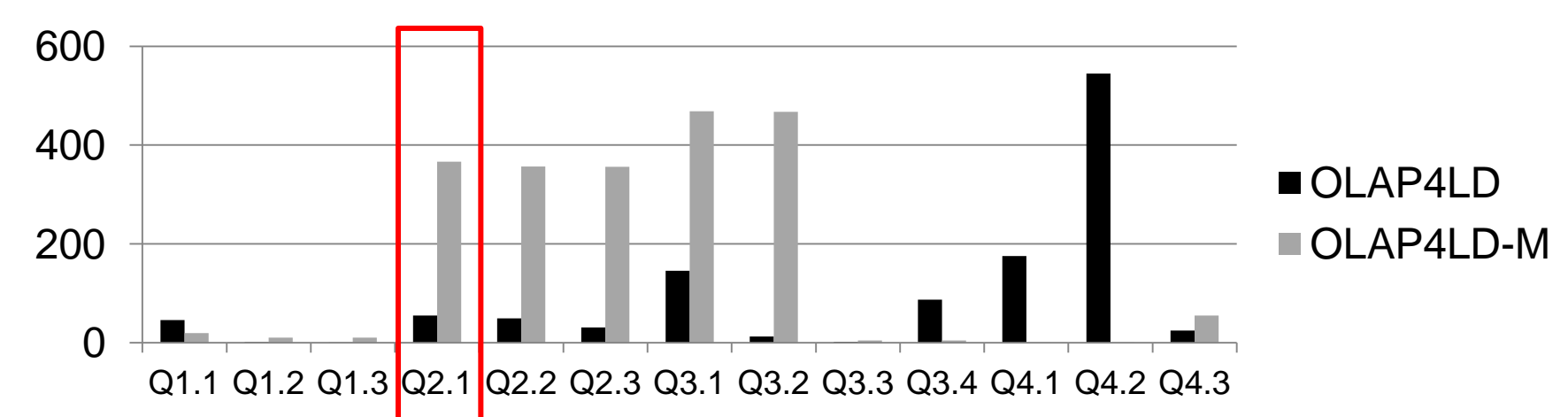

**Hypothesis:** OLAP4LD-M scans all lineorders although view contains fraction

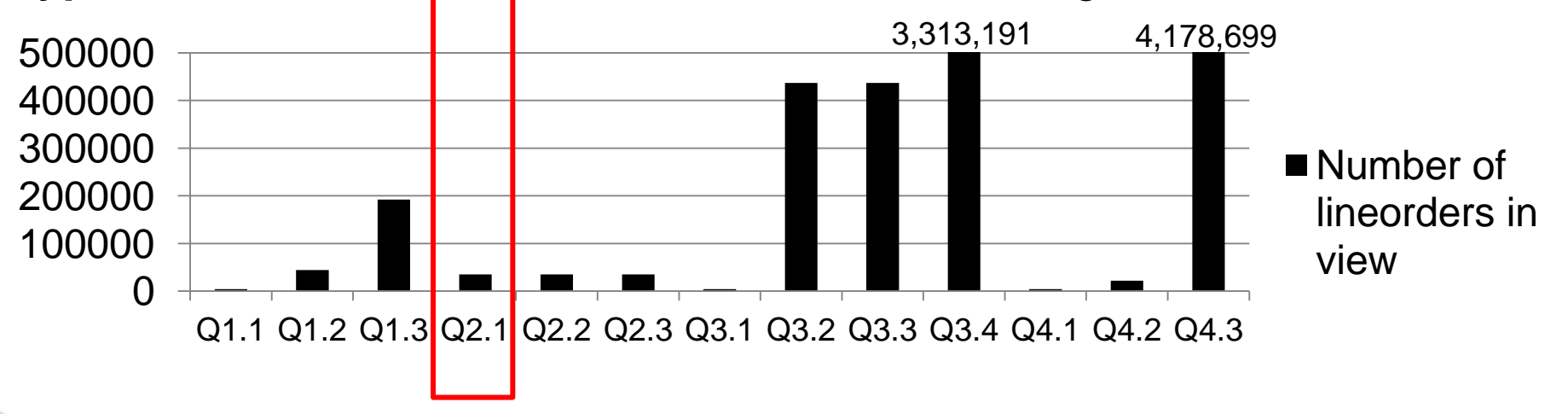

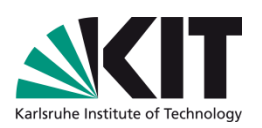

*OLAP4LD-M overall 2 times slower than OLAP4LD, but 13 times faster for Q4?*

#### **ROLAP-M**

View\_Q2.1

+Dates.Year +Supplier.Region +Part.Brand1 +Revenues (sum)

#### No joins needed for ROLAP-M

*OLAP4LD-M overall 2 times slower than OLAP4LD, but 13 times faster for Q4?*

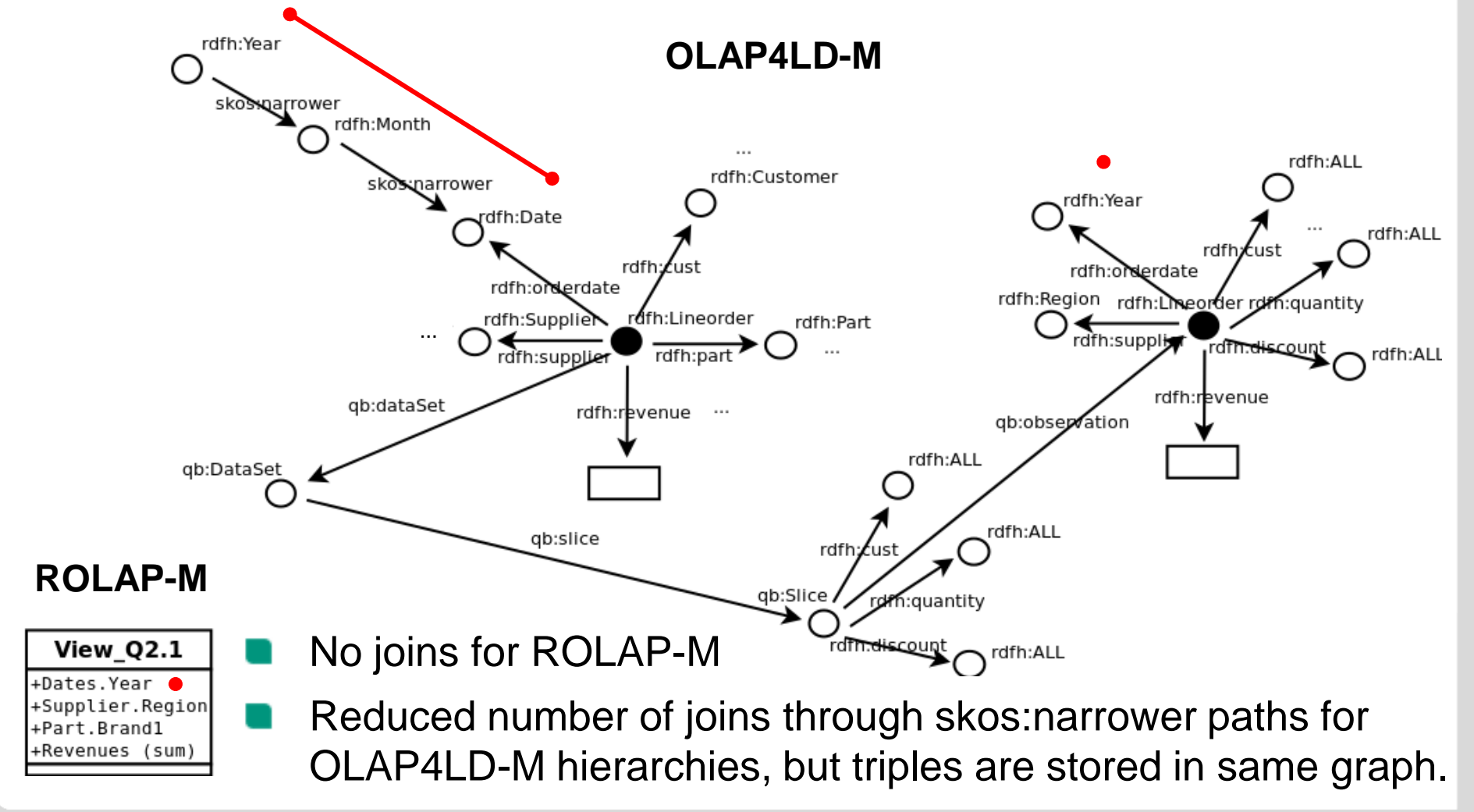

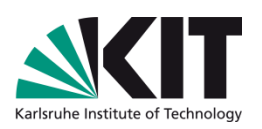

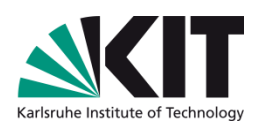

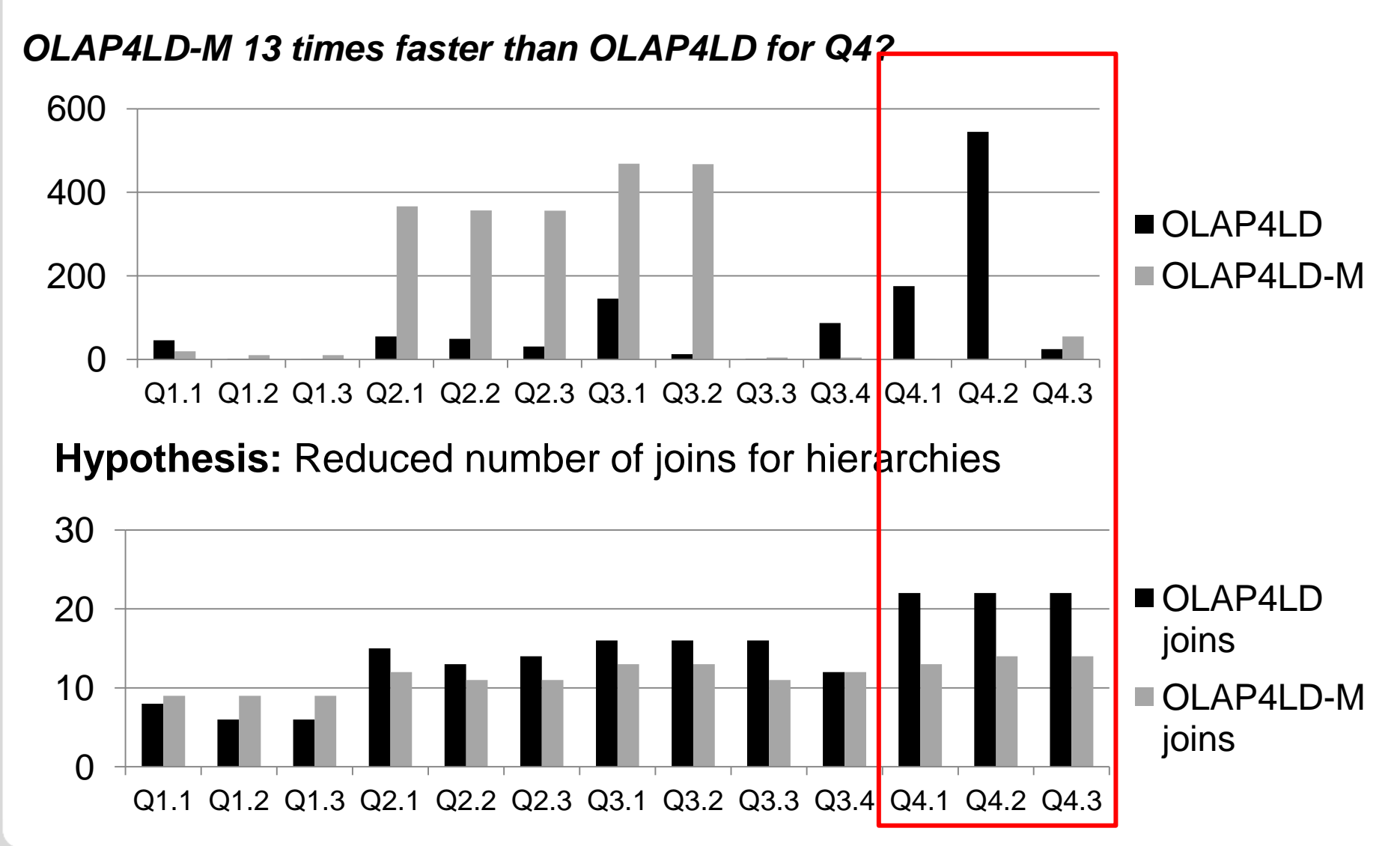

### **Conclusion: No Size Fits All – Efficiency versus Modeling Trade-off**

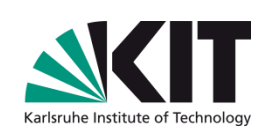

- **Efficiency:** Triple Stores per se not worse for analytical queries than RDBMS
	- If modelled **similar to Star Schema**, query processing just as fast as on RDBMS
- **Modeling:** If modeled using standard vocabulary [QB], statistics can more easily be integrated with other data sources, but
	- Require numerous **joins for hierarchies**
	- **RDF aggregate views** can be represented but increase number of triples in graph
	- Some queries **successfully optimised but** others much slower
- Analytical queries **on Statistical Linked Data** call for more optimised query engines

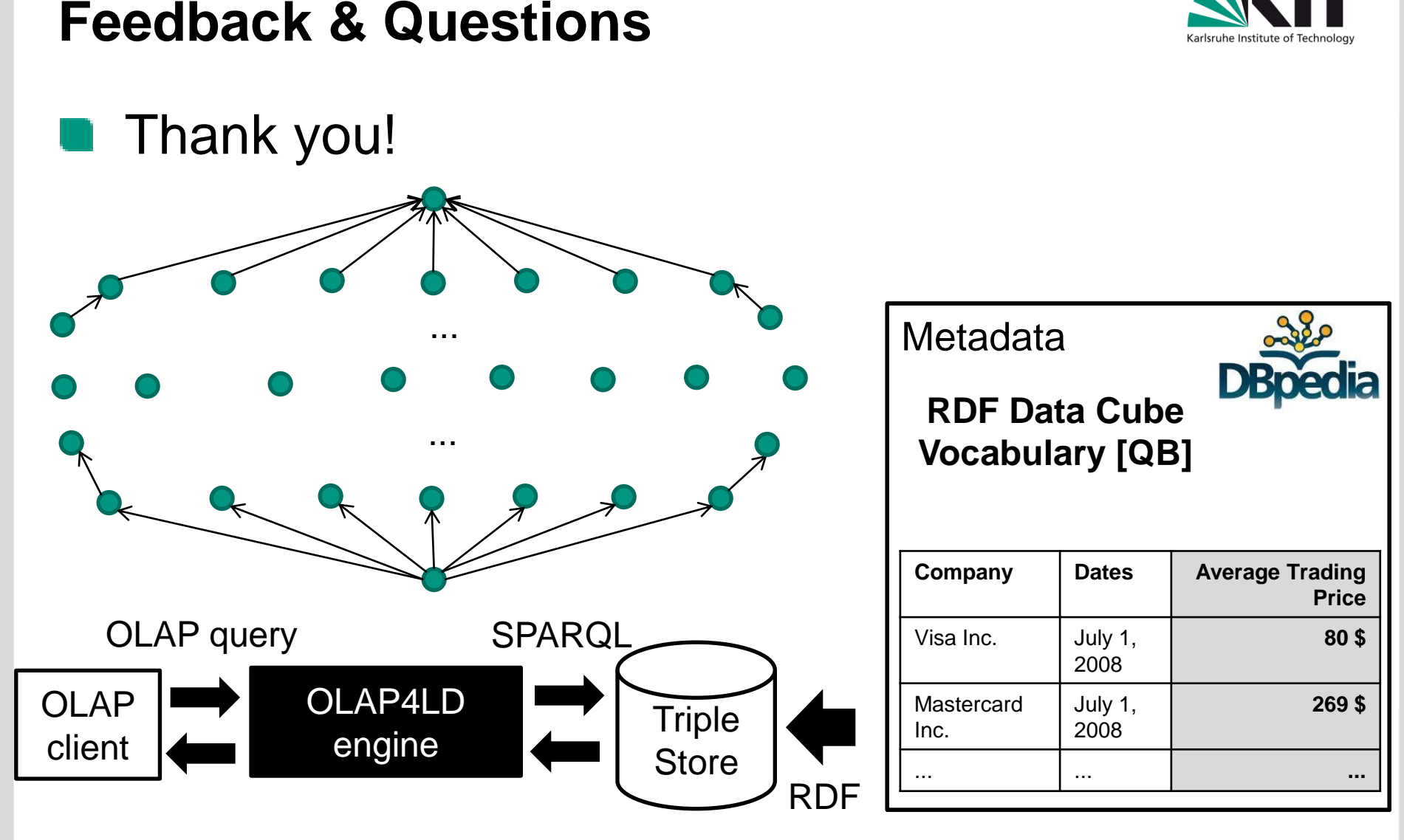

Paper website: http://people.aifb.kit.edu/bka/ssb-benchmark/

#### **References**

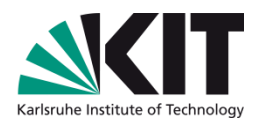

- [1] Spyros Kotoulas, Jacopo Urbani, Peter A. Boncz, Peter Mika: Robust Runtime Optimization and Skew-Resistant Execution of Analytical SPARQL Queries on Pig. ISWC. 2012.
- [2] Lefteris Sidirourgos, Romulo Goncalves, Martin Kersten, Niels Nes, and Stefan Manegold. 2008. Column-store support for RDF data management: not all swans are white. Proc. VLDB Endow. 2008.
- [SCOVO] Michael Hausenblas, Wolfgang Halb, Yves Raimond, Lee Feigenbaum, and Danny Ayers. SCOVO: Using Statistics on the Web of Data. ESWC 2009 Heraklion. 2009.
- [QB4OLAP] Lorena Etcheverry, Alejandro A. Vaisman: QB4OLAP: A Vocabulary for OLAP Cubes on the Semantic Web. ISWC Workshop on Consuming Linked Data. 2012.
- [QB] <http://www.w3.org/TR/vocab-data-cube/>
- [3] Lorena Etcheverry, Alejandro Vaisman. Views over RDF Datasets: A Survey. Reasoning Web Summer School. 2011.
- [SSB] O'Neil, P., O'Neil, E., Chen, X.: Star Schema Benchmark Revision 3. Tech. rep., UMass/Boston (2009), <http://www.cs.umb.edu/~poneil/StarSchemaB.pdf>

### **Backup: ROLAP vs OLAP4LD – Preprocessing**

#### *OLAP4LD takes 261 times longer than ROLAP for transforming and loading the data?*

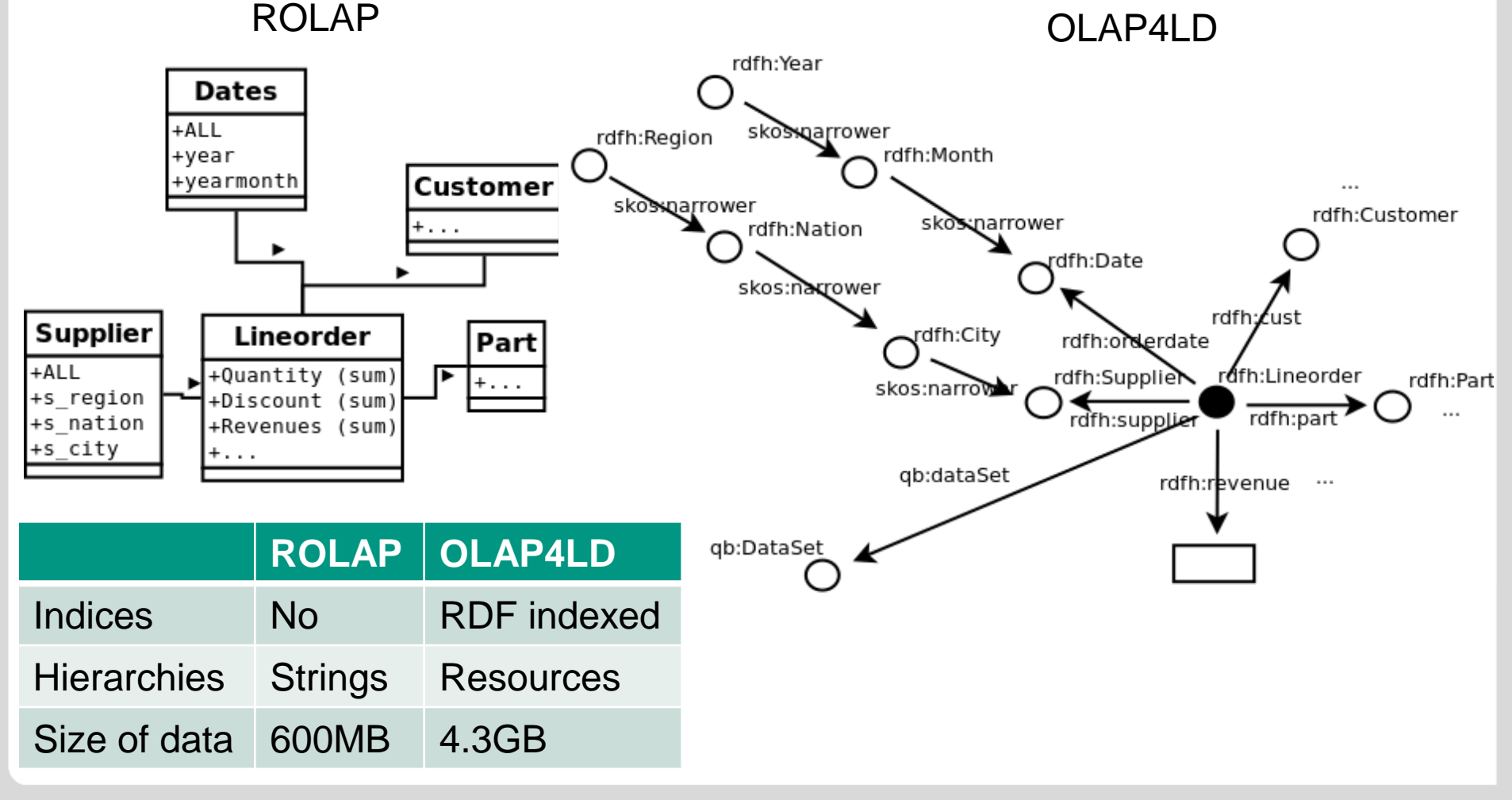

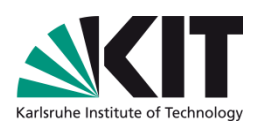

#### **Backup: SSB Schema Detailed**

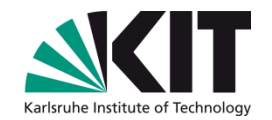

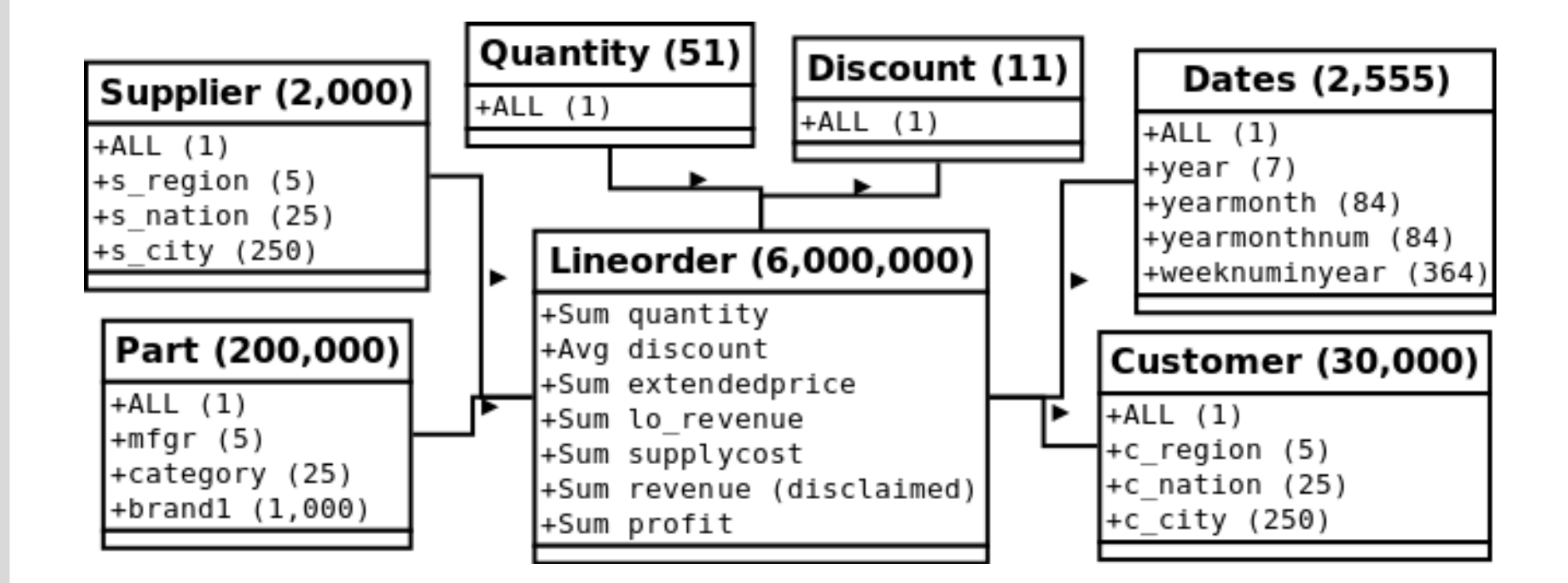

## **Backup: SPARQL Query for Q2.1**

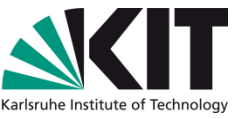

SELECT ?rdfh\_lo\_orderdate ?rdfh\_lo\_partkey1 sum(?rdfh\_lo\_revenue) as ?lo\_revenue WHERE {

?obs qb:dataSet rdfh-inst:ds.

?obs rdfh:lo\_orderdate ?rdfh\_lo\_orderdate0.

?rdfh\_lo\_orderdate1 skos:narrower ?rdfh\_lo\_orderdate0.

?rdfh\_lo\_orderdate2 skos:narrower ?rdfh\_lo\_orderdate1.

?rdfh\_lo\_orderdate skos:narrower ?rdfh\_lo\_orderdate2.

rdfh:lo\_orderdateYearLevel skos:member ?rdfh\_lo\_orderdate.

?obs rdfh:lo\_partkey ?rdfh\_lo\_partkey0.

?rdfh\_lo\_partkey1 skos:narrower ?rdfh\_lo\_partkey0.

?rdfh\_lo\_partkey skos:narrower ?rdfh\_lo\_partkey1.

rdfh:lo\_partkeyCategoryLevel skos:member ?rdfh\_lo\_partkey.

?obs rdfh:lo\_suppkey ?rdfh\_lo\_suppkey0.

...

?obs rdfh:lo\_revenue ?rdfh\_lo\_revenue.

- FILTER(?rdfh\_lo\_partkey = rdfh:lo\_partkeyCategoryMFGR-12 AND ?rdfh\_lo\_suppkey = rdfh:lo\_suppkeyRegionAMERICA ).
- } group by ?rdfh\_lo\_orderdate ?rdfh\_lo\_partkey1 order by ?rdfh\_lo\_orderdate ?rdfh\_lo\_partkey1

## **SPARQL Query for Q2.1 – Cube**

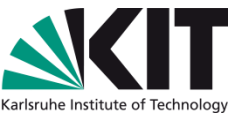

SELECT ?rdfh\_lo\_orderdate ?rdfh\_lo\_partkey1 sum(?rdfh\_lo\_revenue) as ?lo\_revenue WHERE {

?obs qb:dataSet rdfh-inst:ds. ?obs rdfh:lo\_orderdate ?rdfh\_lo\_orderdate0. ?rdfh\_lo\_orderdate1 skos:narrower ?rdfh\_lo\_orderdate0. ?rdfh\_lo\_orderdate2 skos:narrower ?rdfh\_lo\_orderdate1. ?rdfh\_lo\_orderdate skos:narrower ?rdfh\_lo\_orderdate2. rdfh:lo\_orderdateYearLevel skos:member ?rdfh\_lo\_orderdate. ?obs rdfh:lo\_partkey ?rdfh\_lo\_partkey0. ?rdfh\_lo\_partkey1 skos:narrower ?rdfh\_lo\_partkey0. ?rdfh\_lo\_partkey skos:narrower ?rdfh\_lo\_partkey1. rdfh:lo\_partkeyCategoryLevel skos:member ?rdfh\_lo\_partkey. ?obs rdfh:lo\_suppkey ?rdfh\_lo\_suppkey0. ... Lineorder Data Cube

?obs rdfh:lo\_revenue ?rdfh\_lo\_revenue.

- FILTER(?rdfh\_lo\_partkey = rdfh:lo\_partkeyCategoryMFGR-12 AND ?rdfh\_lo\_suppkey = rdfh:lo\_suppkeyRegionAMERICA ).
- } group by ?rdfh\_lo\_orderdate ?rdfh\_lo\_partkey1 order by ?rdfh\_lo\_orderdate ?rdfh\_lo\_partkey1

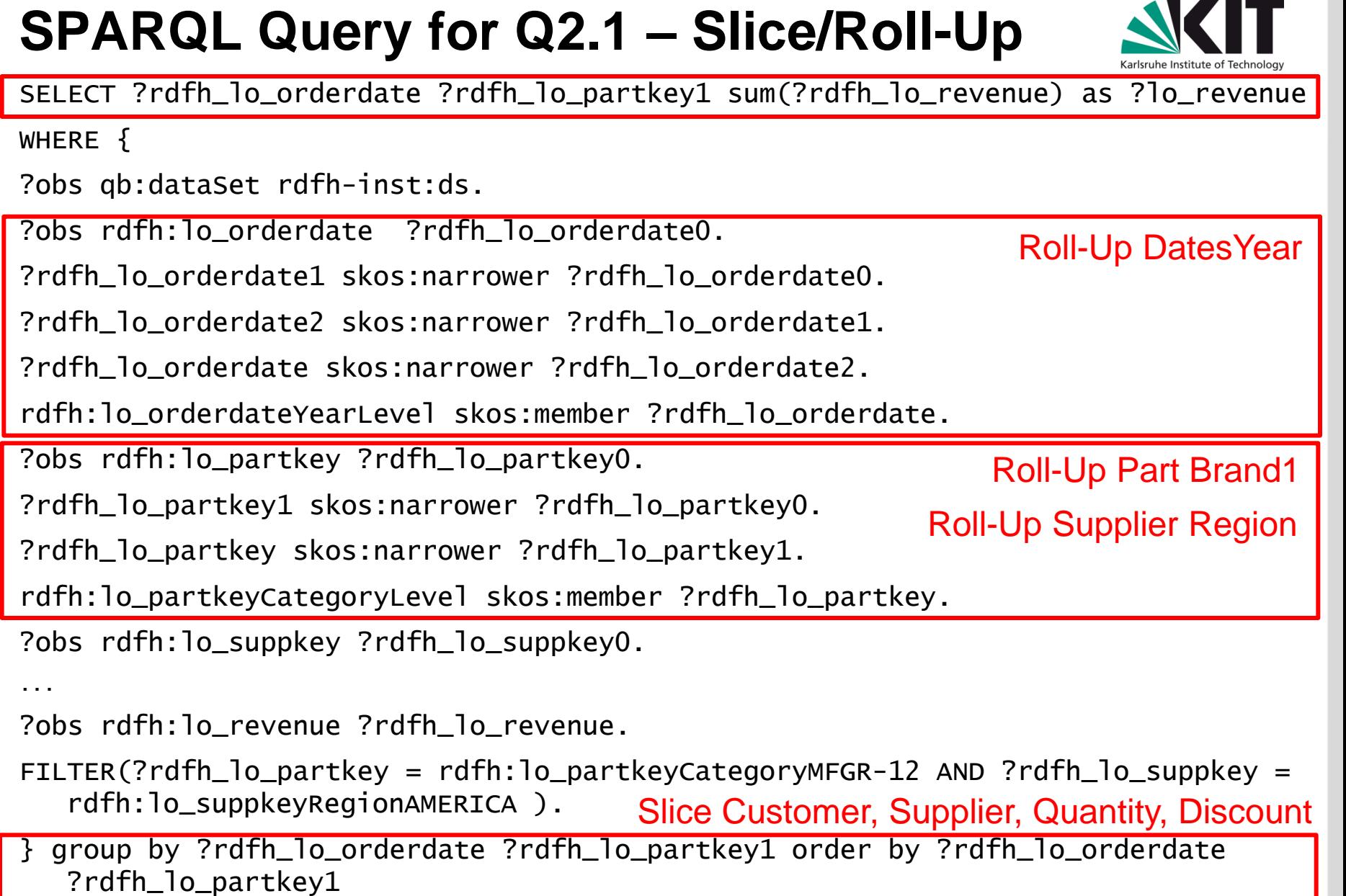

### **SPARQL Query for Q2.1 – Projection**

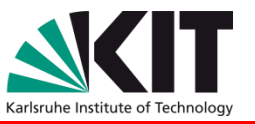

SELECT ?rdfh\_lo\_orderdate ?rdfh\_lo\_partkey1 sum(?rdfh\_lo\_revenue) as ?lo\_revenue

WHERE  $\{$ 

?obs qb:dataSet rdfh-inst:ds.

?obs rdfh:lo\_orderdate ?rdfh\_lo\_orderdate0.

?rdfh\_lo\_orderdate1 skos:narrower ?rdfh\_lo\_orderdate0.

?rdfh\_lo\_orderdate2 skos:narrower ?rdfh\_lo\_orderdate1.

?rdfh\_lo\_orderdate skos:narrower ?rdfh\_lo\_orderdate2.

rdfh:lo\_orderdateYearLevel skos:member ?rdfh\_lo\_orderdate.

?obs rdfh:lo\_partkey ?rdfh\_lo\_partkey0.

?rdfh\_lo\_partkey1 skos:narrower ?rdfh\_lo\_partkey0.

?rdfh\_lo\_partkey skos:narrower ?rdfh\_lo\_partkey1.

rdfh:lo\_partkeyCategoryLevel skos:member ?rdfh\_lo\_partkey.

?obs rdfh:lo\_suppkey ?rdfh\_lo\_suppkey0.

...

?obs rdfh:lo\_revenue ?rdfh\_lo\_revenue.

Revenues (sum)

FILTER(?rdfh\_lo\_partkey = rdfh:lo\_partkeyCategoryMFGR-12 AND ?rdfh\_lo\_suppkey = rdfh:lo\_suppkeyRegionAMERICA ).

} group by ?rdfh\_lo\_orderdate ?rdfh\_lo\_partkey1 order by ?rdfh\_lo\_orderdate ?rdfh\_lo\_partkey1

### **SPARQL Query for Q2.1 – Dice**

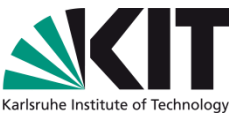

SELECT ?rdfh\_lo\_orderdate ?rdfh\_lo\_partkey1 sum(?rdfh\_lo\_revenue) as ?lo\_revenue WHERE {

?obs qb:dataSet rdfh-inst:ds.

?obs rdfh:lo\_orderdate ?rdfh\_lo\_orderdate0.

?rdfh\_lo\_orderdate1 skos:narrower ?rdfh\_lo\_orderdate0.

?rdfh\_lo\_orderdate2 skos:narrower ?rdfh\_lo\_orderdate1.

?rdfh\_lo\_orderdate skos:narrower ?rdfh\_lo\_orderdate2.

rdfh:lo\_orderdateYearLevel skos:member ?rdfh\_lo\_orderdate.

?obs rdfh:lo\_partkey ?rdfh\_lo\_partkey0.

?rdfh\_lo\_partkey1 skos:narrower ?rdfh\_lo\_partkey0.

?rdfh\_lo\_partkey skos:narrower ?rdfh\_lo\_partkey1.

rdfh:lo\_partkeyCategoryLevel skos:member ?rdfh\_lo\_partkey.

?obs rdfh:lo\_suppkey ?rdfh\_lo\_suppkey0.

Supplier Region = AMERICA AND

?obs rdfh:lo\_revenue ?rdfh\_lo\_revenue.

...

Part Category = MFGR#12

FILTER(?rdfh\_lo\_partkey = rdfh:lo\_partkeyCategoryMFGR-12 AND ?rdfh\_lo\_suppkey = rdfh:lo\_suppkeyRegionAMERICA ).

} group by ?rdfh\_lo\_orderdate ?rdfh\_lo\_partkey1 order by ?rdfh\_lo\_orderdate ?rdfh\_lo\_partkey1